Министерство сельского хозяйства Российской Федерации Новочеркасский инженерно-мелиоративный институт им. А.К. Кортунова ФГБОУ ВО Лонской ГАУ

**VENNOPATREM** OT BO AONCE «Утверждано» Декан факультечарно ММФ **ИЗРАТИОНИЯ** НІйряев 30» января F. HOBONEY

# РАБОЧАЯ ПРОГРАММА

Дисциплина

Направление(я) подготовки

Направленность (и)

Уровень образования

Форма(ы) обучения

Факультет

Кафедра

ФГОС ВО (3++) направления утверждён приказом Минобрнауки России

Год начала реализации ОП

ФТД.02Основы инженерного творчества (шифр. наименование учебной дисциплины) 08.03.01 «Строительство»

(код. полное наименование направления подготовки)

Гидротехническое строительство

(полное наименование направленности(ей) ОПОП направления подготовки)

высшее образование - бакалавриат (бакалавриат, специалитет, магистратура)

очная, заочная

(очная, очно-заочная, заочная)

Инженерно-мелиоративный (ИМФ)

(полное наименование факультета, сокращённое) Техносферной безопасности и природообустройства (ТБиП) (полное, сокращенное наименование кафедры)

> 31.05.2017 приказ № 481 (дата утверждения ФГОС ВО (3++), № приказа)

> > 2019  $(102)$

Разработчик (и)

доцент каф. ТБиП (должность, кафедра)

Обсуждена и согласована: КафедраТБиП

(сокращенное наименование кафедры)

Заведующий кафедрой

Заведующая библиотекой

Учебно-методическая комиссия факультета

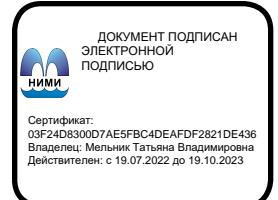

Буров В.А.  $(\Phi, W, O.)$ 

от «30» января 2019 г. протокол № 6

Іьяков В.П.  $(\Phi$ . $H$ . $O)$ .

(fio.mmcs)

Чалая С.В.  $(\Phi$ .H.O.)

от «30» января 2019 г. протокол № 6

## **1. ПЛАНИРУЕМЫЕ РЕЗУЛЬТАТЫ ОБУЧЕНИЯ ПО ДИСЦИПЛИНЕ, СООТНЕСЕННЫЕ С ПЛАНИРУЕМЫМИ РЕЗУЛЬТАТАМИ ОСВОЕНИЯ ОБРАЗОВАТЕЛЬНОЙ ПРОГРАММЫ**

Планируемые результаты обучения по дисциплине **Основы инженерного творчества**, соотнесенные с планируемыми результатами освоения образовательной программы, направлены на формирование следующих компетенций:

**Универсальные профессиональные компетенции выпускников и индикаторы их достижения**

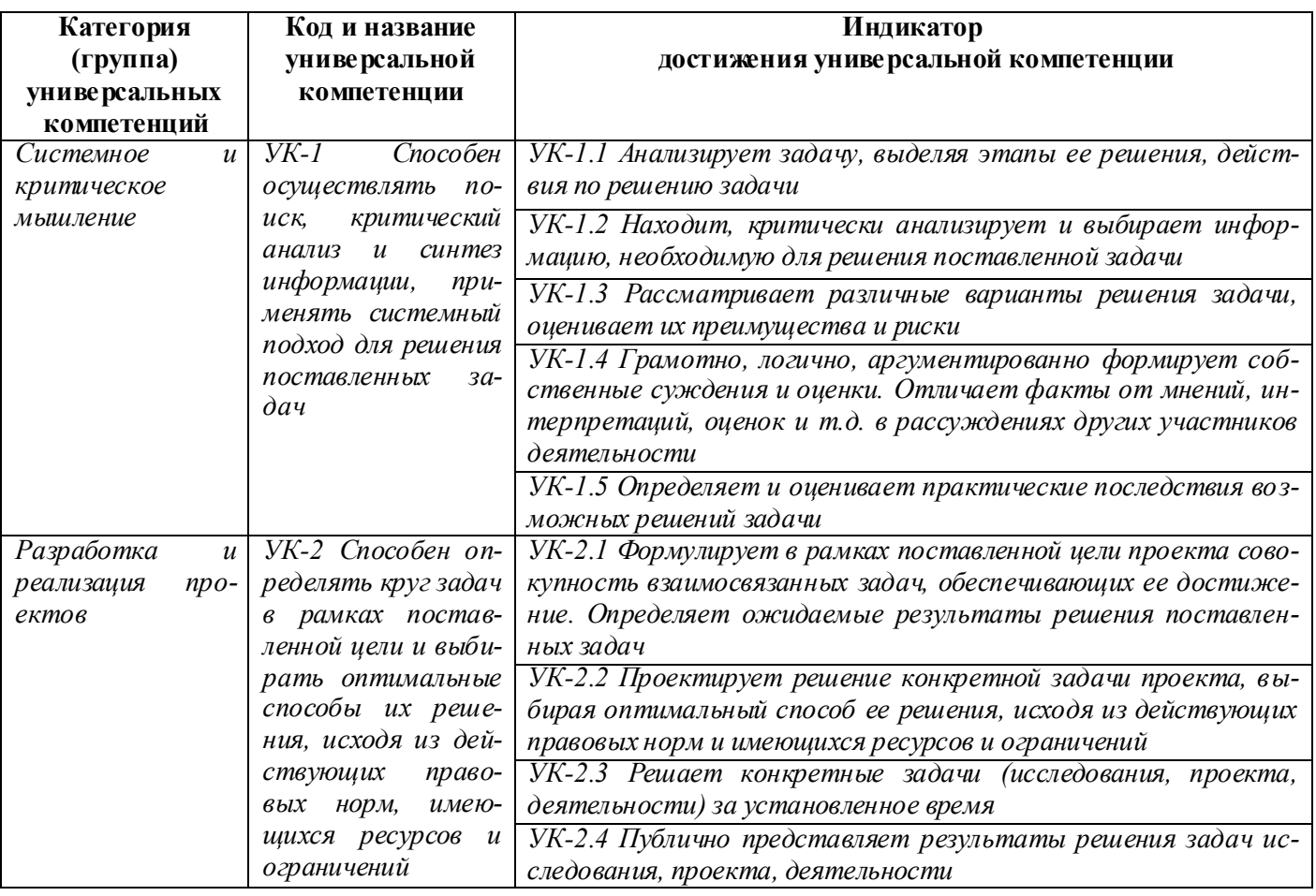

#### **Общепрофессиональные компетенции выпускников и индикаторы их достижения**

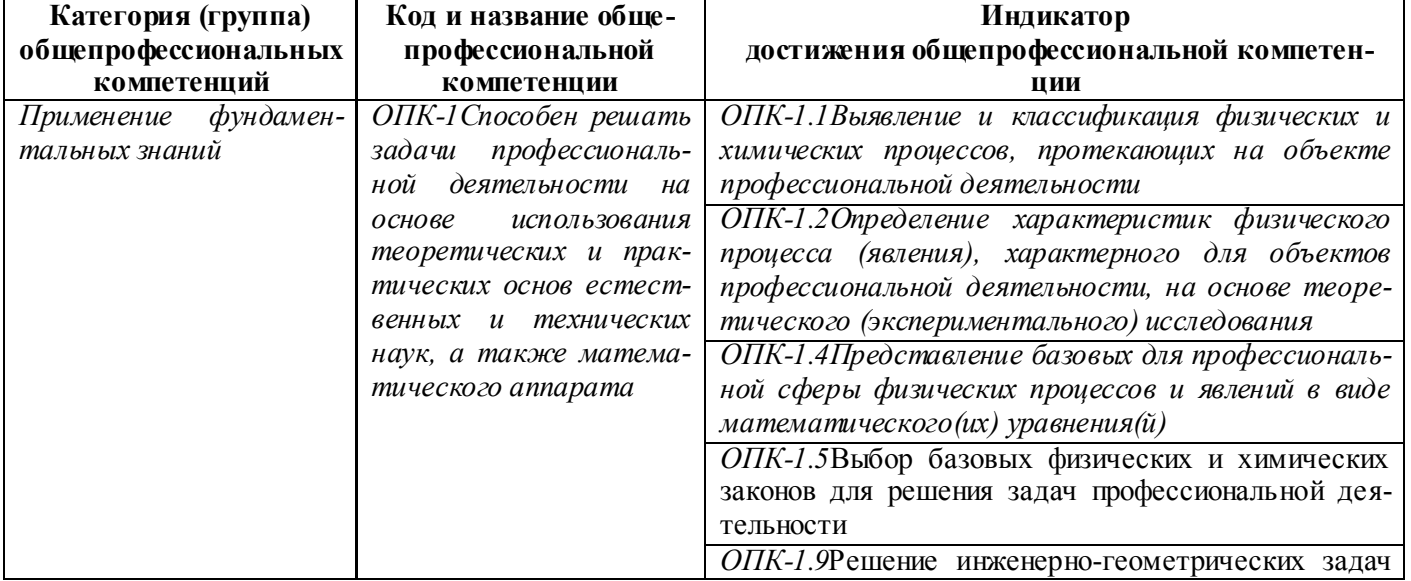

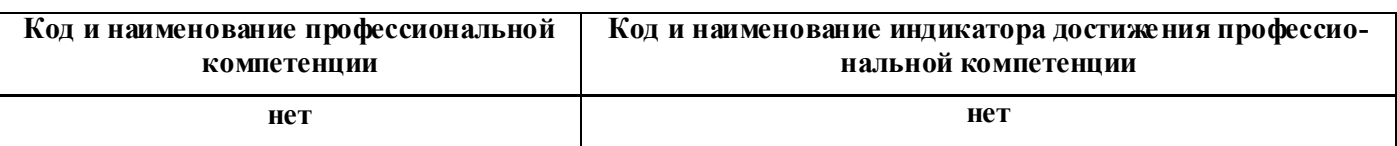

**Рекомендованные профессиональные компетенции выпускников и индикаторы их достиже-**

**ния**

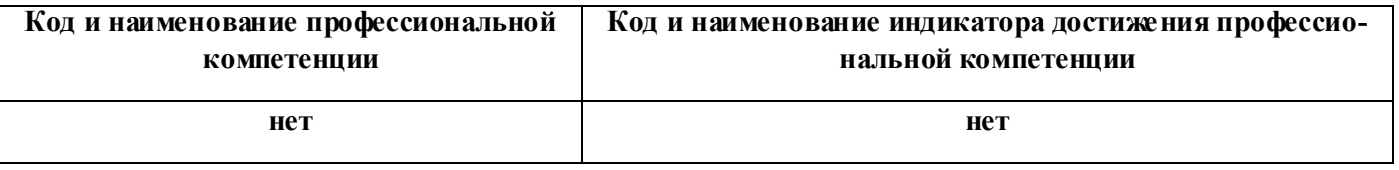

## **2**. **ОБЪЕМ ДИСЦИПЛИНЫ В ЗАЧЕТНЫХ ЕДИНИЦАХ С УКАЗАНИЕМ КОЛИЧЕСТВА АКАДЕМИЧЕСКИХ ЧАСОВ, ВЫДЕЛЕННЫХ НА КОНТАКТНУЮ РАБОТУ ОБУЧАЮЩИХСЯ С ПРЕПОДАВАТЕЛЕМ И НА САМОСТОЯТЕЛЬНУЮ РАБОТУ**

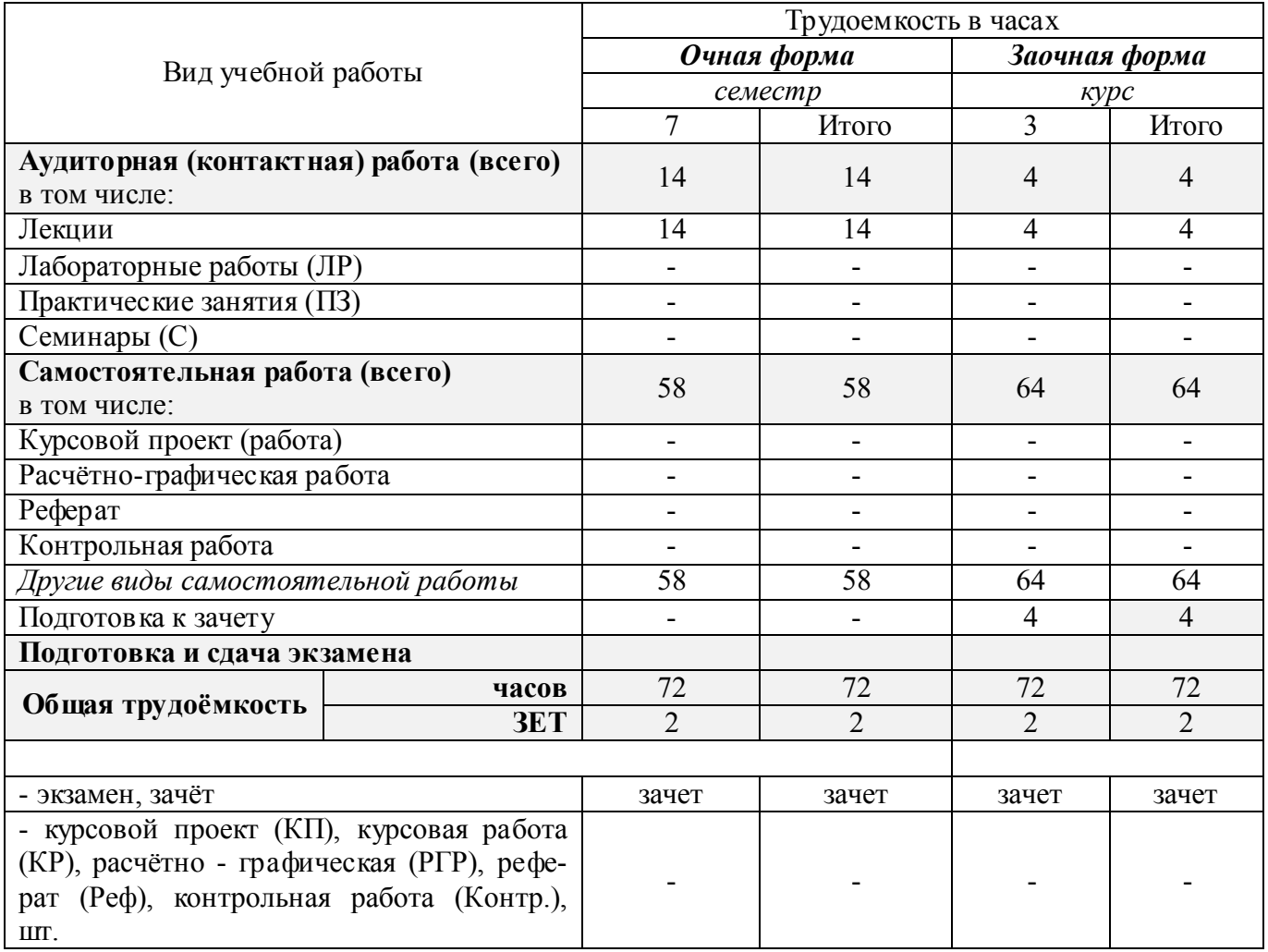

# 3. СОДЕРЖАНИЕ ДИСЦИПЛИНЫ

## 3.1 Очная форма обучения

## 3.1.1Разделы (темы) дисциплины и виды занятий

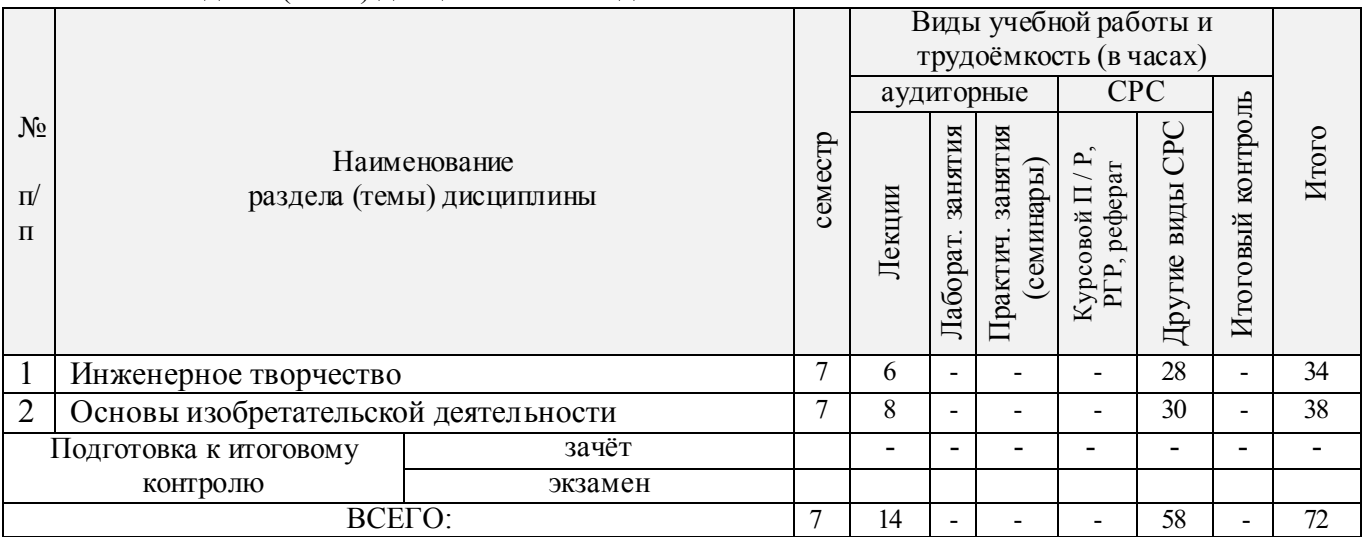

## 3.1.2 Содержание разделов дисциплины (по лекциям)

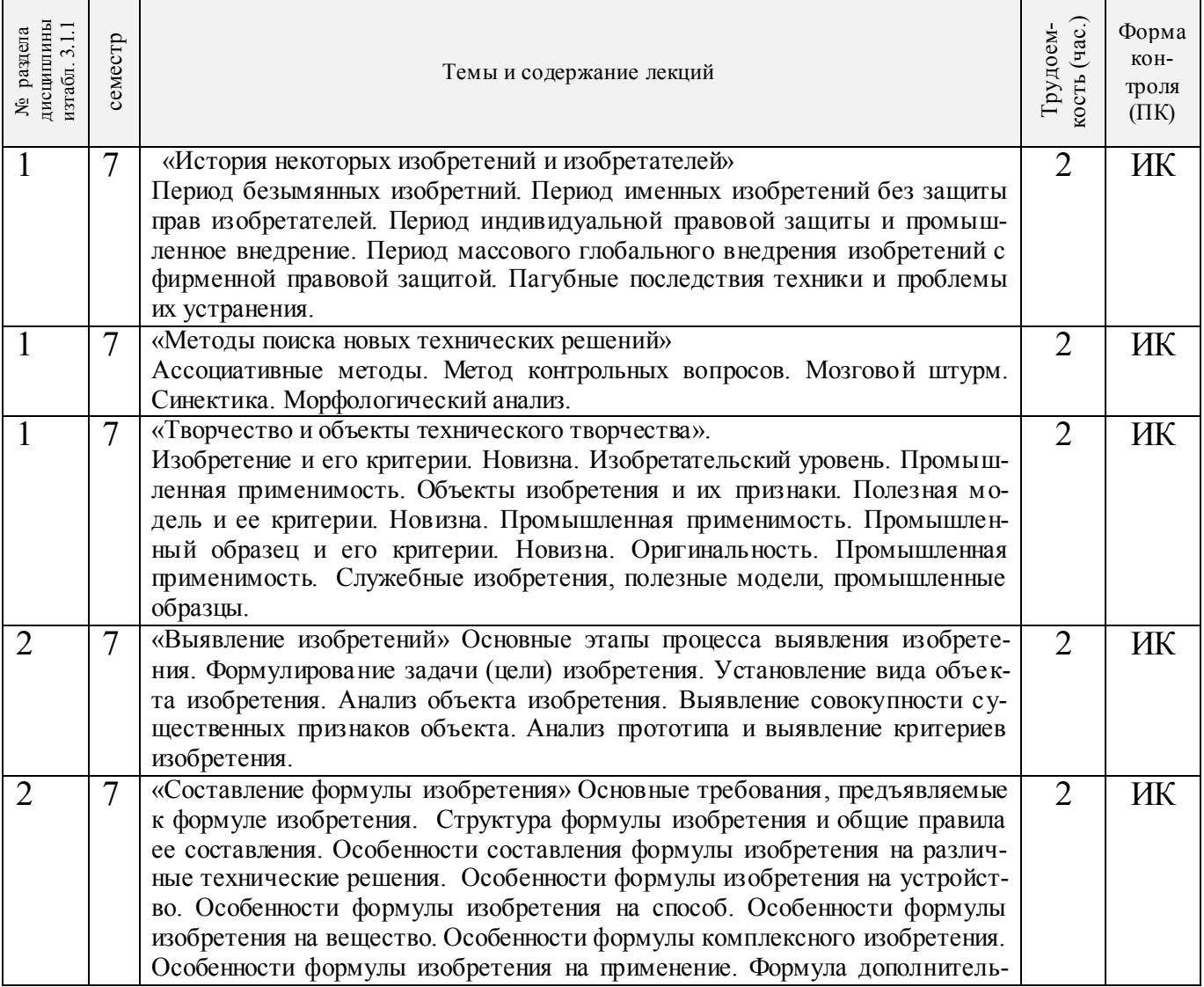

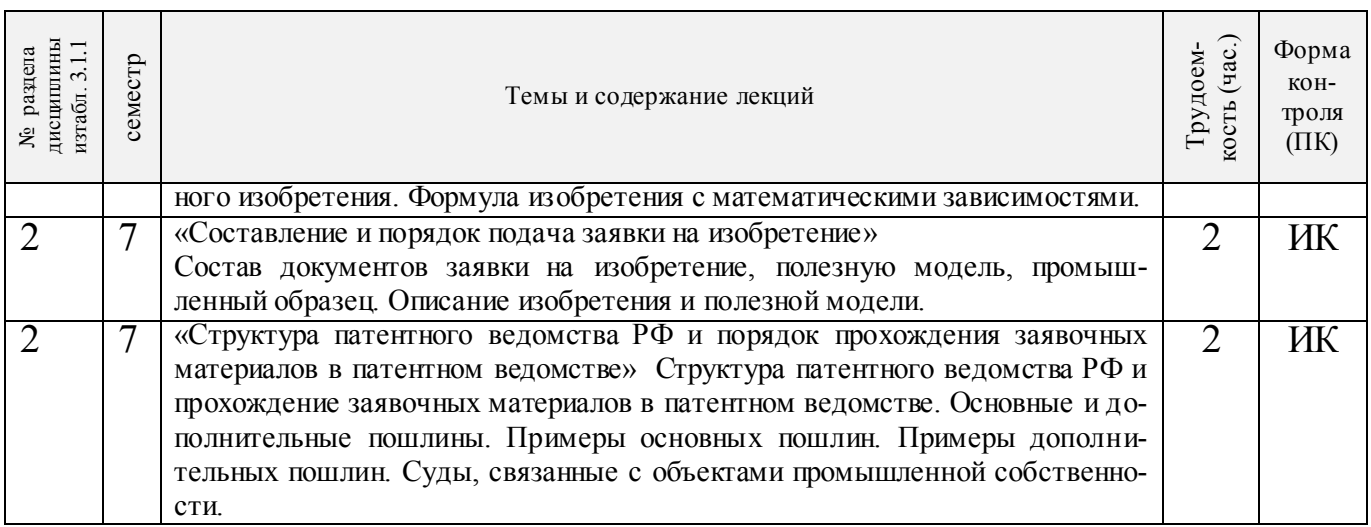

## 3.1.3 Практические занятия (семинары) *не предусмотрено*

## 3.1.4 Лабораторные занятия *не предусмотрено*

# 3.1.5 Самостоятельная работа

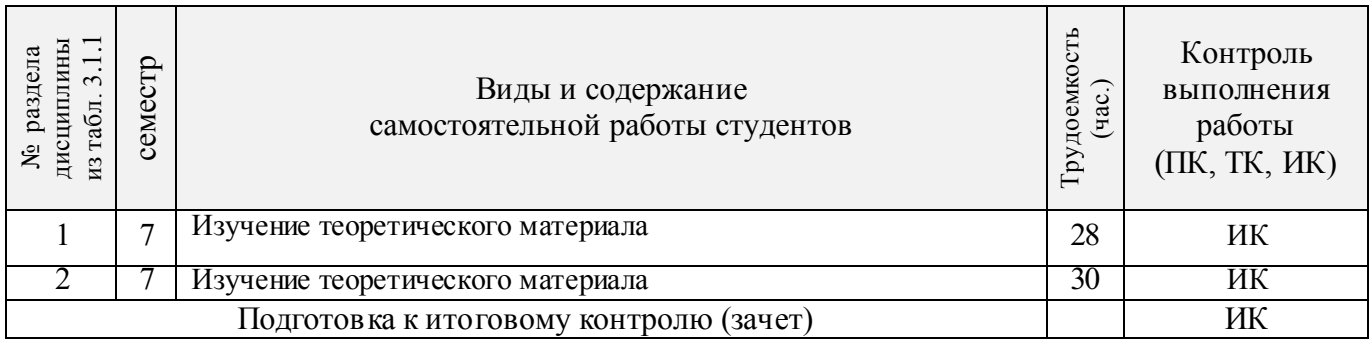

## **3.2 Заочная форма обучения**

## 3.2.1Разделы (темы) дисциплины и виды занятий

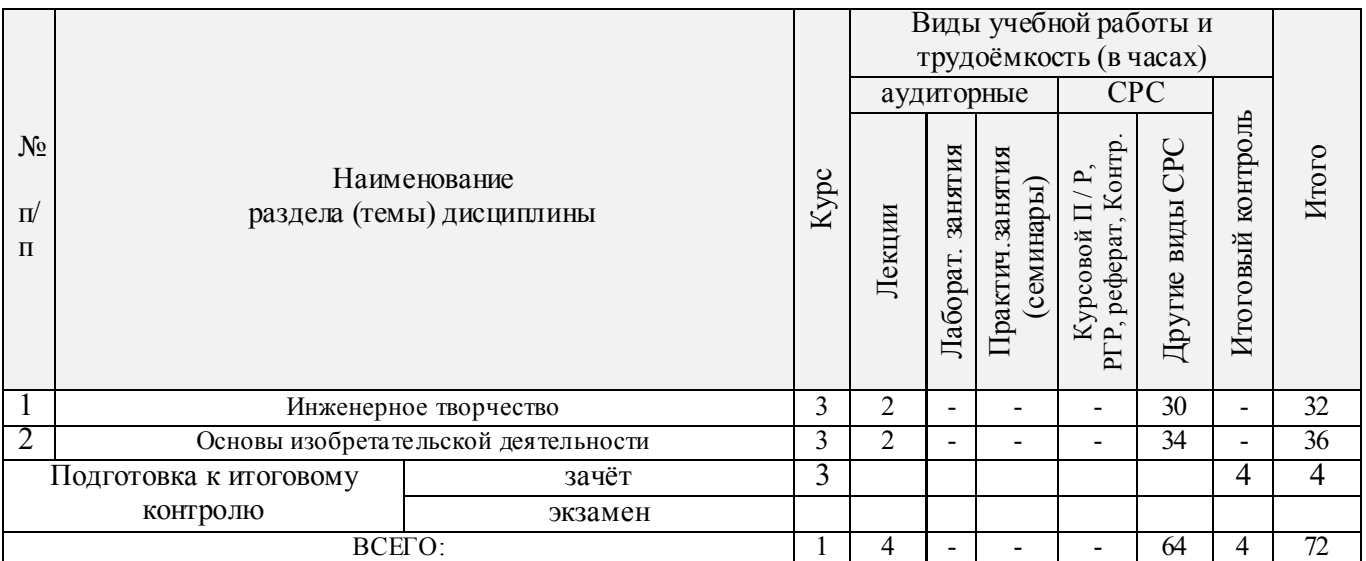

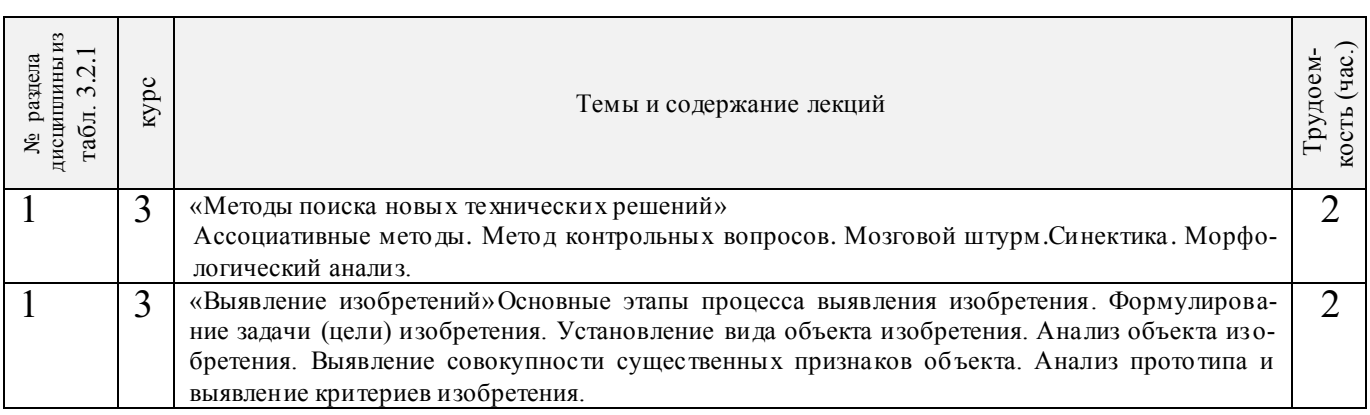

## 3.2.2 Содержание разделов дисциплины (по лекциям)

## 3.2.3 Практические занятия (семинары)- не предусмотрено

## 3.2.4 Лабораторные занятия- не предусмотрено

## 3.2.5 Самостоятельная работа

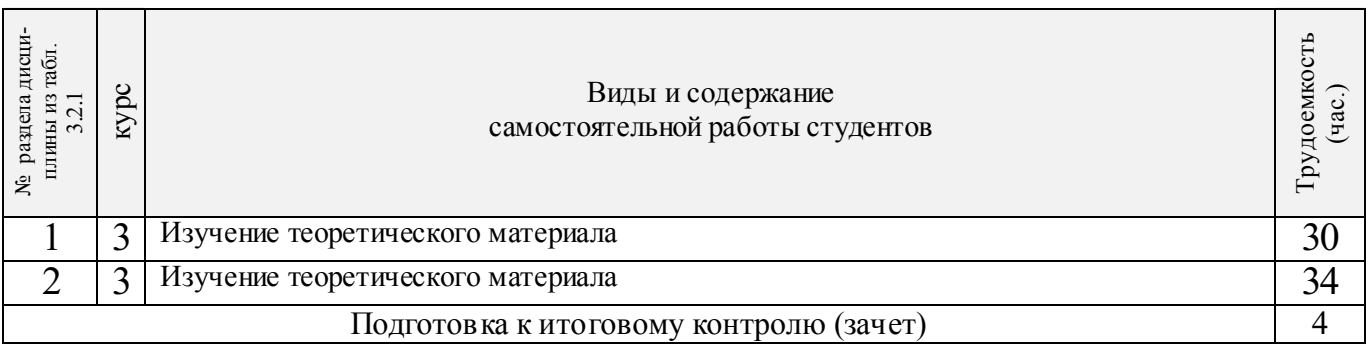

## 3.3 Соответствие компетенций, формируемых при изучении дисциплины, и видов занятий

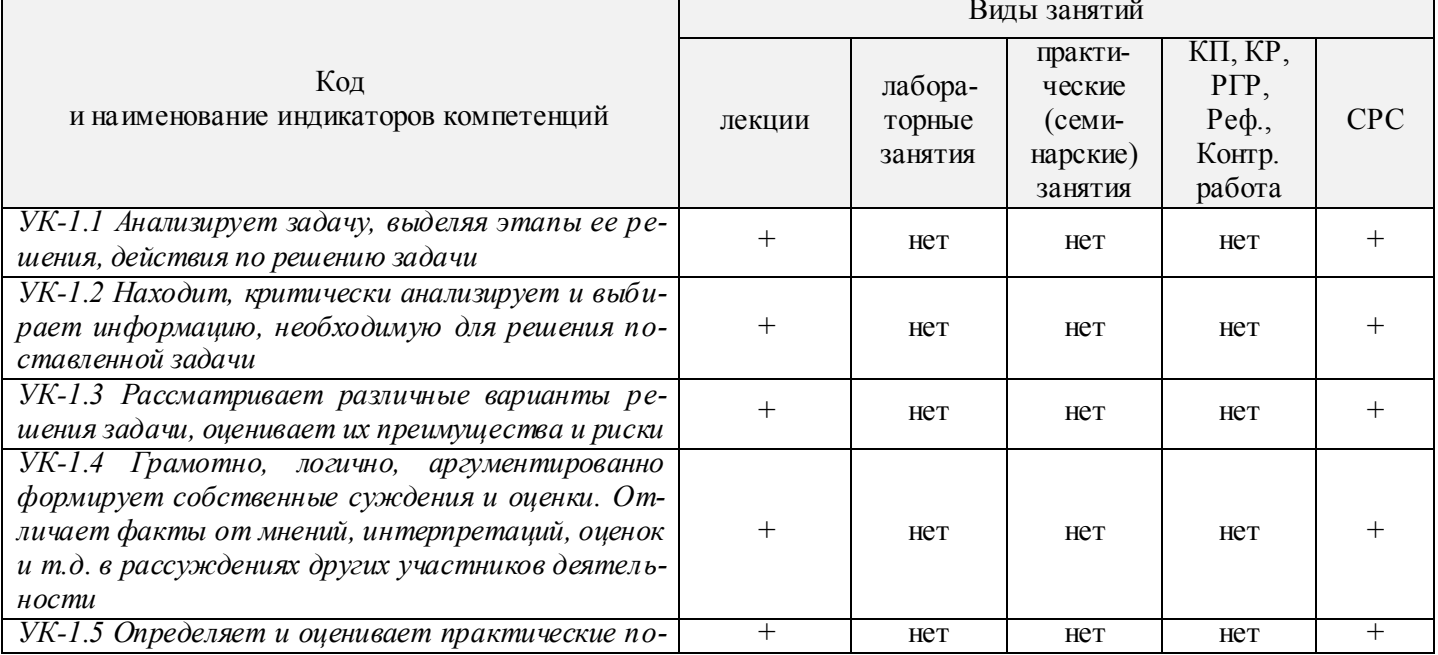

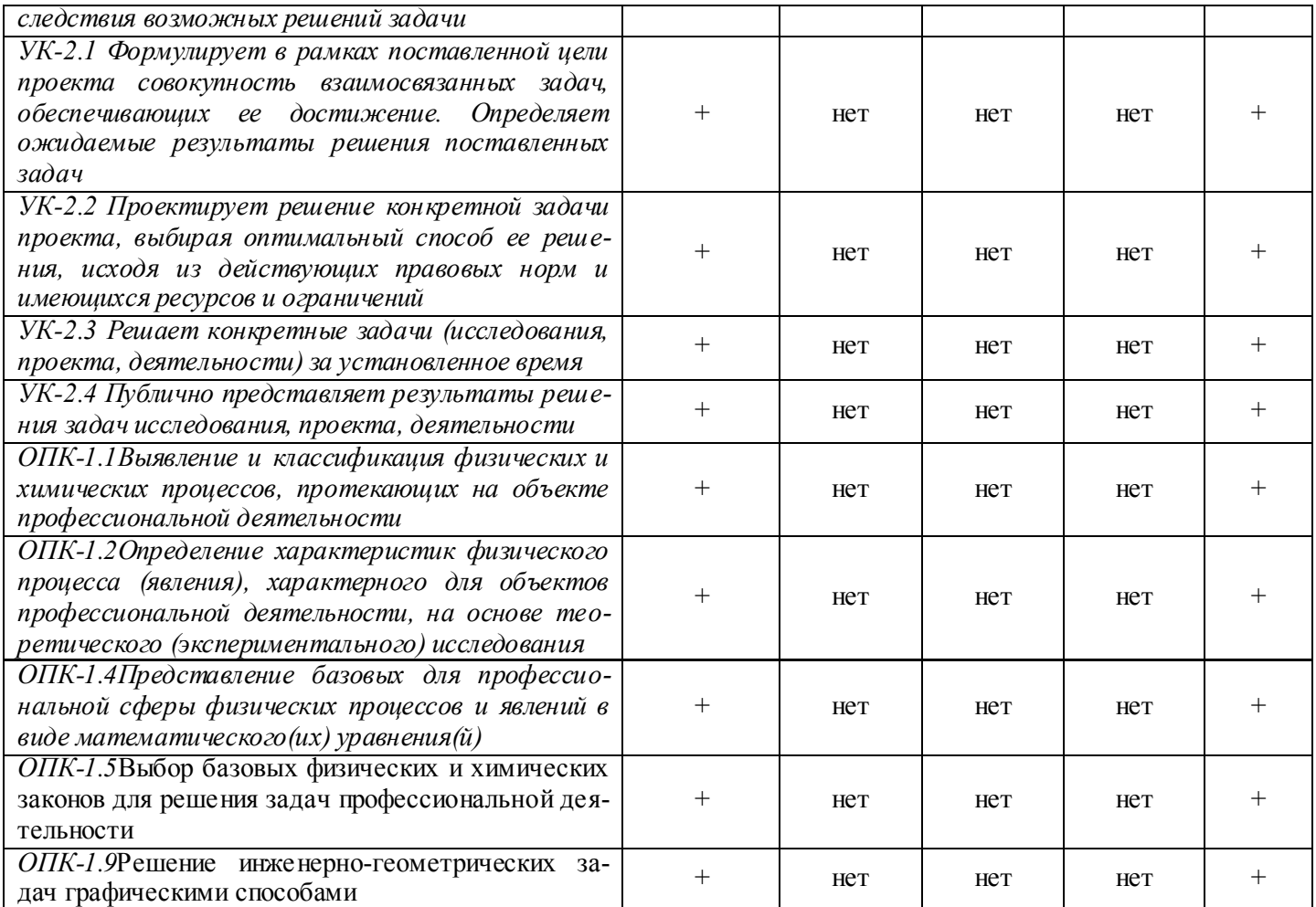

#### 4. ФОНД ОЦЕНОЧНЫХ СРЕДСТВ ДЛЯ КОНТРОЛЯ УСПЕВАЕМОСТИ И **ПРОВЕДЕНИЯ** ПРОМЕЖУТОЧНОЙ АТТЕСТАЦИИ ОБУЧАЮЩИХСЯ  $\Pi$ <sup>O</sup> ДИСЦИПЛИНЕ

ИК. Для оценки результатов освоения дисциплины проводится итоговый контроль в форме: зачёта

#### Вопросы к зачету для студентов очной и заочной форм обучения

- 1. Основные понятия техники и принципы их выбора
- 2. Технический объект и технология
- 3. Иерархия описания технических объектов
- 4. Систематика задач поиска и выбора проектно-конструкторских решений
- 5. Окружающая среда технического объекта
- 6. Требования к техническому объекту
- 7. Критерии развития, показатели качества и недостатки технического объекта
- 8. Модель технического объекта
- 9. Функционально-физический анализ технических объектов
- 10. Построение конструктивной функциональной структуры технического объекта
- 11. Описание физического принципа действия технического объекта
- 12. Требования к выбору и описанию критериев развития технического объекта
- 13. Экономические критерии развития технического объекта
- 14. Антропологические критерии развития технического объекта.
- 15. Конструктивная эволюция технических объектов.
- 16. 3аконы техники в инженерном творчестве.
- 17. 3акон прогрессивной эволюции техники.
- 18. 3акон соответствия между функцией и структурой технического объекта.
- 19. Методы инженерного творчества.
- 20. Постановка и анализ задачи в инженерном творчестве
- 21. Методы мозговой атаки в инженерном творчестве.
- 22. Использование возможностей подсознания в инженерном творчестве.
- 23. Метод прямой мозговой атаки в инженерном творчестве.
- 24. Метод обратной мозговой атаки в инженерном творчестве.
- 25. Комбинированные методы мозговой атаки в инженерном творчестве.
- 26. Метод эвристических приемов в инженерном творчестве.
- 27. Морфологический анализ и синтез технических решений.
- 28. Автоматизированный синтез технических решений в инженерном творчестве.
- 29. Морфологический синтез физических принципов действия.
- 30. Составление морфологических таблиц и выбор наиболее эффективных технических решений.
- 31. Автоматизированный поиск оптимальных технических решений.
- 32. Функционально-стоимостный анализ технических объектов.
- 33. Метод контрольных вопросов при поиске новых технических решений.
- 34. Синектика в инженерном творчестве.
- 35. Алгоритм решения изобретательских задач.
- 36. Изобретение и его критерии.
- 37. Методы поиска новых технологических решений.
- 38. Приемы устранения технических противоречий.
- 39. Объекты изобретения и их признаки.
- 40. Служебные изобретения, полезные модели, промышленные образцы.
- 41. Основные этапы процесса выявления изобретения.
- 42. Составление и подача заявки.
- 43. Рационализаторское предложение и его критерии.
- 44. Открытие и его критерии.

Промежуточная аттестация студентами очной формы обучения проводится в соответствии с балльно- рейтинговой системой оценки знаний, включающей в себя проведение итогового (ИК) контроля по дисциплине «Основы инженерного творчества» в 1-м семестре.

**ИК. Для оценки результатов освоения дисциплины проводится итоговый контроль в форме: зачѐта.**

Студенты, набравшие за работу в семестре от 60 и более баллов, не проходят промежуточную аттестацию в форме сдачи зачета.

**Полный фонд оценочных средств, включающий текущий контроль успеваемости и перечень контрольно-измерительных материалов (КИМ) приведен в приложении к рабочей программе.**

## **5. УЧЕБНО-МЕТОДИЧЕСКОЕ И ИНФОРМАЦИОННОЕ ОБЕСПЕЧЕНИЕ ДИСЦИПЛИНЫ**

#### **5.1 Литература**

#### **Основная**

- 1. Кожухар, В.М. Основы научных исследований [Текст] : учеб. пособие / В. М. Кожухар. М. : Дашков и К, 2010. - 216 с. - ISBN 978-5-394-00346-2 : 127-30. 5 экз. .
- 2. Донец, В.Н. Основы инженерного творчества [Текст] : курс лекций / В. Н. Донец ; Новочерк. инж.-мелиор. ин-т ДГАУ. - Новочеркасск, 2014. - 34 с. - б/ц. 10 экз.
- 3. Донец, В.Н. Основы инженерного творчества [Электронный ресурс] : курс лекций / В. Н.

Донец ; Новочерк. инж.-мелиор. ин-т ДГАУ. - Электрон. дан. - Новочеркасск, 2014. - ЖМД ; PDF ; 491,27 КВ. - Систем. требования : IBM PC ; Windows 7 ; AdobeAcrobat X Pro . - Загл. с экрана. (20.01.2019)

#### **Дополнительная**

- 1. Рузавин, Г.И. Методология научного познания: учеб. пособие для вузов / Г. И. Рузавин. Москва :Юнити-Дана, 2015. - 287 с. –URL :http://biblioclub/ruindex/php?page=book&id=115020 (20.01.2019).- ISBN 978-5-238-00920-9. – Текст : электронный
- 2. Основы инженерного творчества [Текст] : метод. указ. к расч.-граф. работе для студ. направл. подгот. "Техносферная безопасность" по профилю "Пожарная безопасность" / Новочерк. инж. мелиор. ин-т ДГАУ, каф. техносферная безопасность и природообуст-во ; сост.: В.Н. Донец, В.Б. Ковшевацкий. - Новочеркасск, 2014. - 27 с. - б/ц. 10 экз.
- 3. Основы инженерного творчества [Электронный ресурс] : метод. указ. к расч.-граф. работе для студ. направл. подгот. "Техносферная безопасность" по профилю "Пожарная безопасность" / Новочерк. инж.-мелиор. ин-т ДГАУ, каф. техносферная безопасность и природообуст-во. - Электрон. дан. - Новочеркасск, 2014. - ЖМД ; PDF ; 668 КВ. - Систем. требования : IBM PC ; Windows 7 ; AdobeAcrobat X Pro . - Загл. с экрана. (20.01.2019)
- 4. Основы инженерного творчества [Текст] : метод. указ. по изуч. дисц. и вып. контр. раб. студ. заоч. формы обуч. направл. "Техносферная безопасность" по профилю "Пожарная безопасность" / Новочерк. инж.-мелиор. ин-т ДГАУ, каф. техносферная безопасность и природообуство ; сост.: В.Н. Донец, В.Б. Ковшевацкий. - Новочеркасск, 2014. - 29 с. - б/ц. 10 экз.
- 5. Основы инженерного творчества [Электронный ресурс] : метод. указ. по изуч. дисц. и вып. контр. раб. студ. заоч. формы обуч. направл. "Техносферная безопасность" по профилю "Пожарная безопасность" / Новочерк. инж.-мелиор. ин-т ДГАУ, каф. техносферная безопасность и природообуст-во ; - Электрон. дан. - Новочеркасск, 2014. - ЖМД ; PDF ; 672 КВ. - Систем. требования : IBM PC ; Windows 7 ; AdobeAcrobat X Pro . - Загл. с экрана. (20.01.2019)
- 6. Основы инженерного творчества [Текст] : метод. указ. к практич. занятиям для студ. оч. и заоч. формы образ. по направл. подгот. "Техносферная безопасность" профиль "Пожарная безопасность" / Новочерк. инж.-мелиор. ин-т ДГАУ, каф. техносферная безопасность и природообуст-во ; сост.: В.Н. Донец. - Новочеркасск, 2015. - 21 с. - б/ц. 10 экз.
- 7. Основы инженерного творчества [Электронный ресурс] : метод. указ. к практич. занятиям для студ. оч. и заоч. формы образ. по направл. подгот. "Техносферная безопасность" профиль "Пожарная безопасность" / Новочерк. инж.-мелиор. ин-т ДГАУ, каф. техносферная безопасность и природообуст-во ; сост.: В.Н. Донец. - Электрон. дан. - Новочеркасск, 2015. - ЖМД ; PDF ; 325 КБ. - Систем. требования : IBM PC ; Windows 7 ; AdobeAcrobat X Pro . - Загл. с экрана. (20.01.2019)
- 8. Аверченков, В. И. Методы инженерного творчества [Электронный ресурс] :учеб.пособие / В. И. Аверченков, Ю. А. Малахов. - 4-е изд., стер. - Электрон. дан. - Москва : Флинта, 2016. - 78 с. - Гриф УМО. - Режим доступа : http://biblioclub.ru/index.php?page=book&id=93272. - ISBN 978-5-9765-1268-9. (20.01.2019)
- **9.** Аверченков, В. И. Основы научного творчества [Электронный ресурс] : учеб. пособие / В. И. Аверченков, Ю. А. Малахов. - 3-е изд., стер. - Электрон. дан. - Москва : Флинта, 2016. - 156 с. - Режим доступа : http://biblioclub.ru/index.php?page=book&id=93347. - ISBN 978-5-9765-1269- 6. (20.01.2019)

#### **5.2 Перечень современных профессиональных баз данных и информационных спра-**

## **вочных систем**

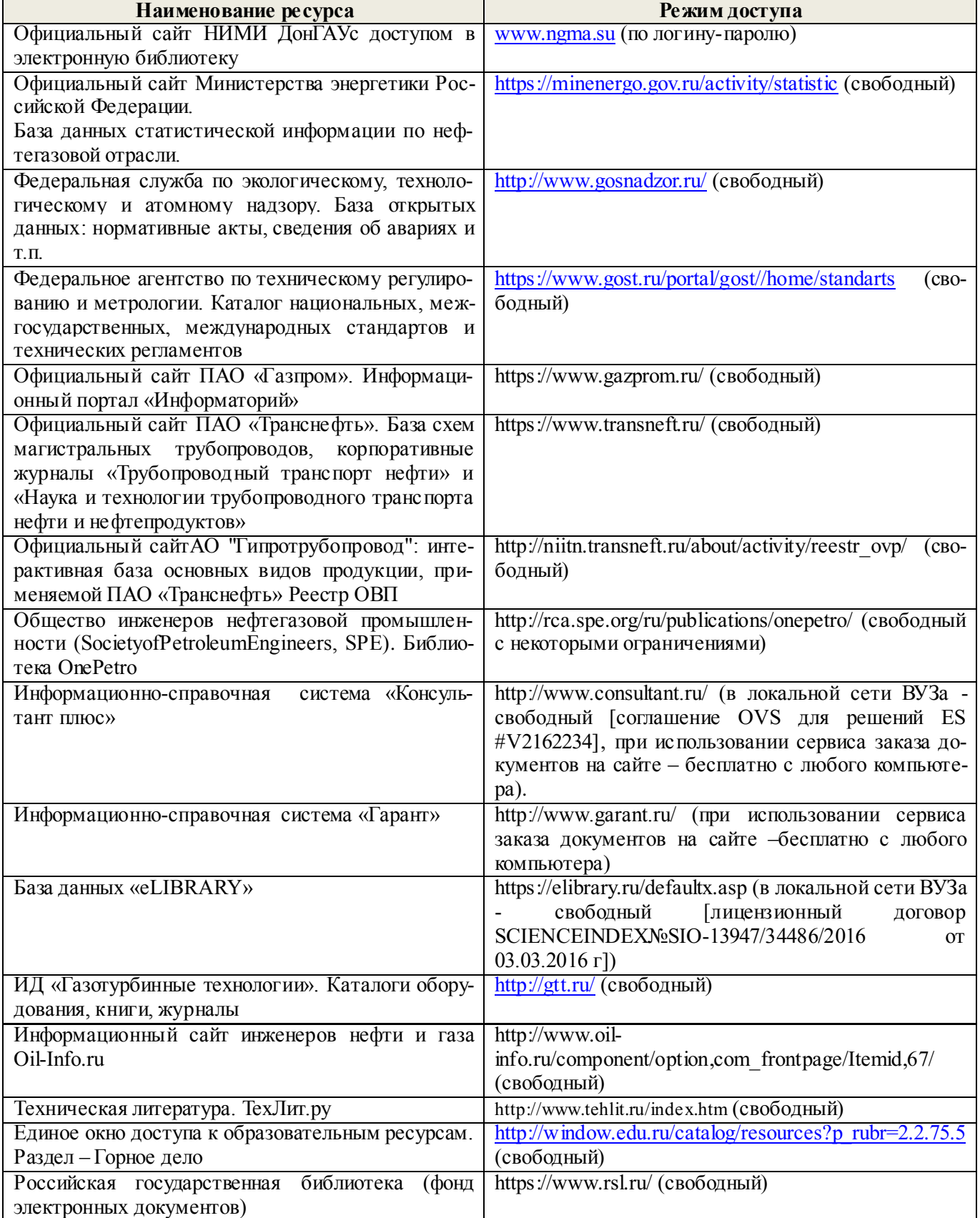

#### **5.3Лицензионное и свободно распространяемое программное обеспечение, в том числе отечественного производства**

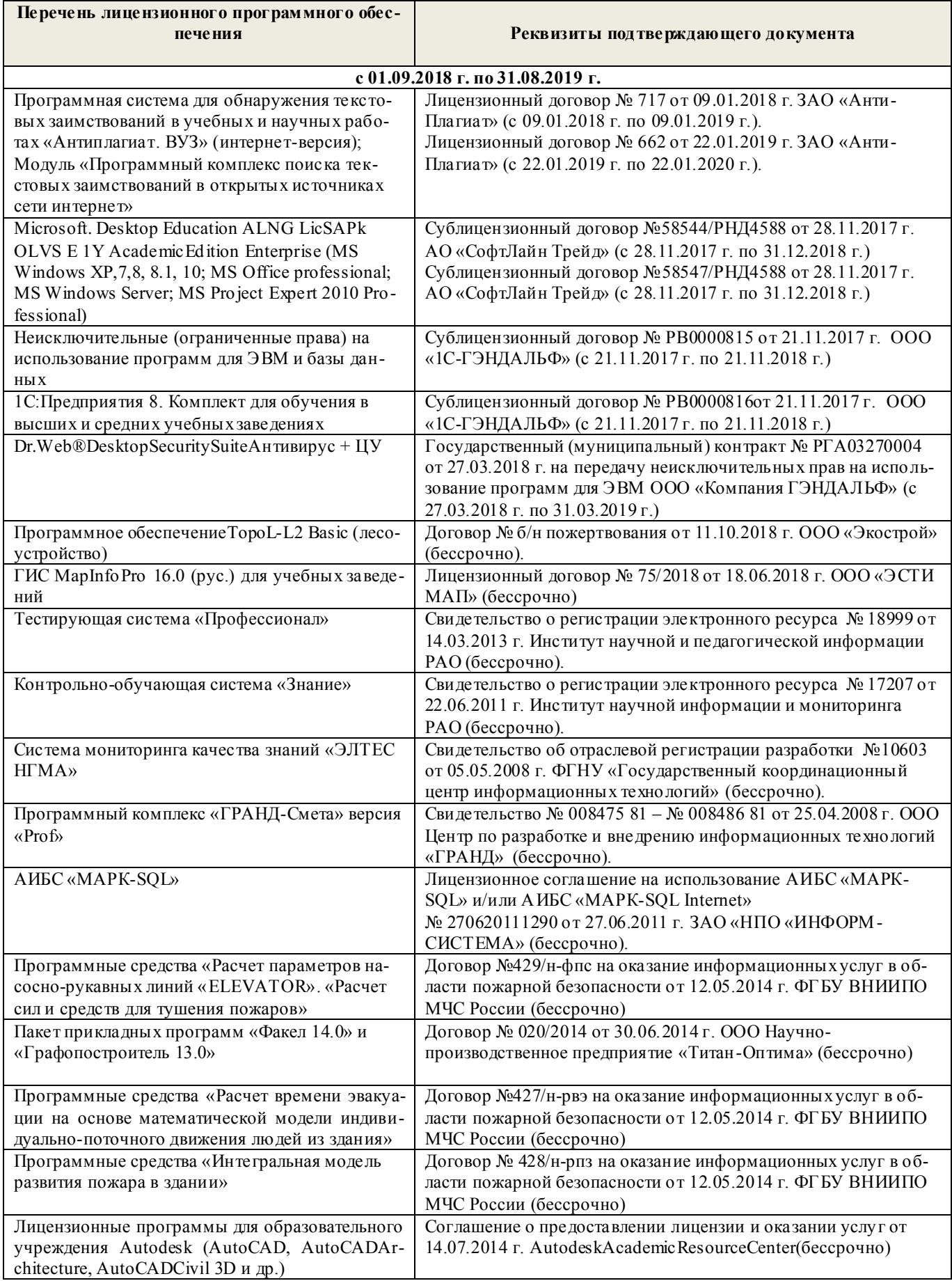

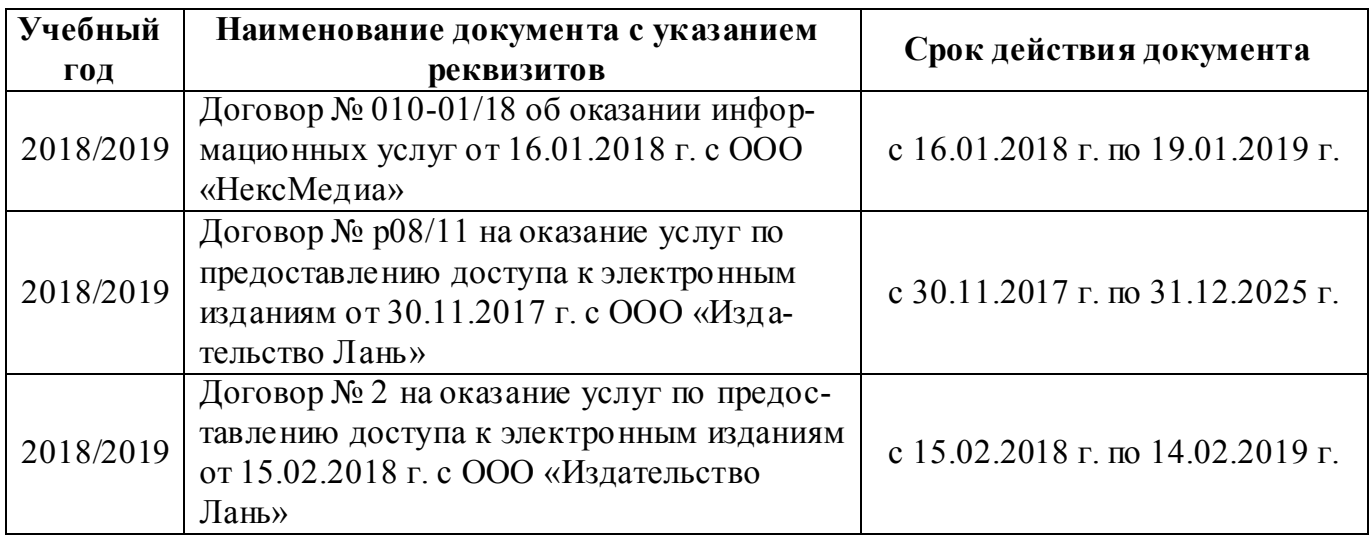

# **5.4 Перечень договоров ЭБС образовательной организации на 2018-2019 уч. год**

# **6. ОПИСАНИЕ МАТЕРИАЛЬНО-ТЕХНИЧЕСКОЙ БАЗЫ, НЕОБХОДИМОЙ ДЛЯ ОСУЩЕСТВЛЕНИЯ ОБРАЗОВАТЕЛЬНОГО ПРОЦЕССА ПО ДИСЦИПЛИНЕ**

# **Учебные аудитории для проведения учебных занятий**

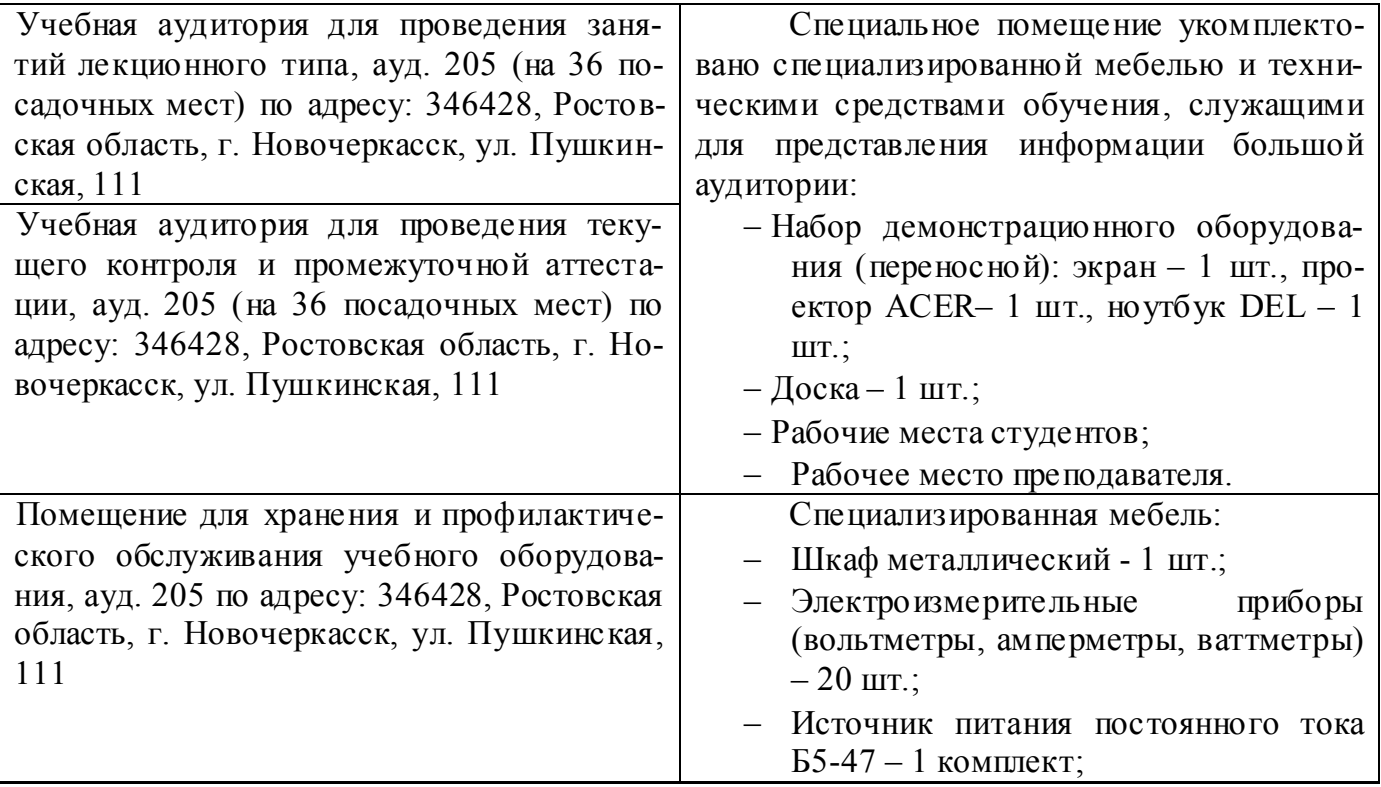

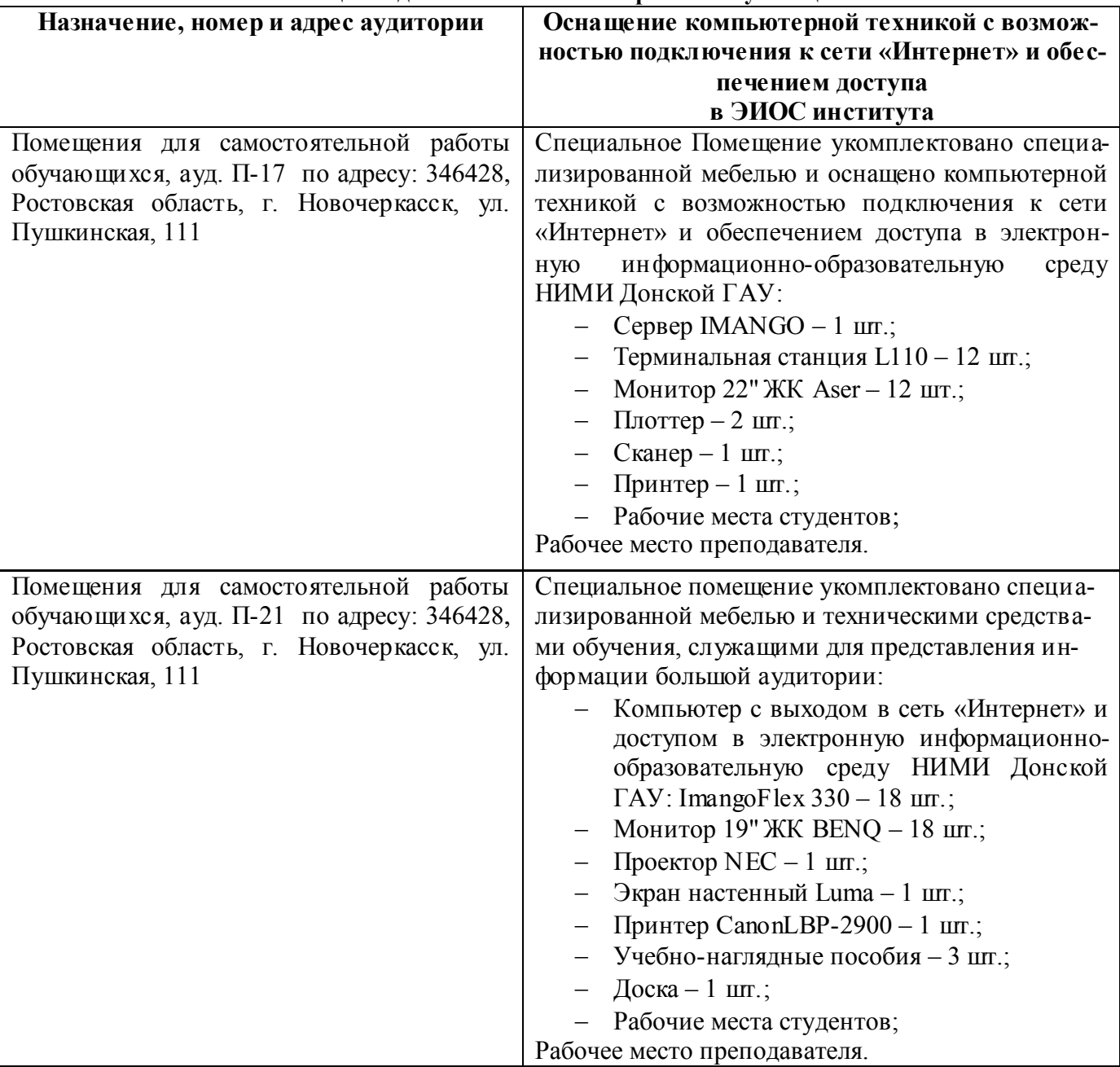

**Помещения для самостоятельной работы обучающихся**

## **7. ОСОБЕННОСТИ ОРГАНИЗАЦИИ ОБРАЗОВАТЕЛЬНОГО ПРОЦЕССА ПО ДИСЦИПЛИНЕ ДЛЯ ИНВАЛИДОВ И ЛИЦ С ОГРАНИЧЕННЫМИ ВОЗМОЖНОСТЯМИ**

*Содержание дисциплины и условия организации обучения для обучающихся с ограниченными возможностями здоровья и инвалидов корректируются при наличии таких обучающихся в соответствии с индивидуальной программой реабилитации инвалида, а так же методическими рекомендациями по организации образовательного процесса для обучения инвалидов и лиц с ограниченными возможностями здоровья в образовательных организациях высшего образования (утв. Минобрнауки России 08.04.2014 №АК-44-05 вн), Положением о методике оценки степени возможности включения лиц с ограниченными возможностями здоровья и инвалидов в общий образовательный процесс (НИМИ, 2015); Положением об обучении лиц с о граниченными возможностями здоровья и инвалидов в Новочеркасском инженерно-мелиоративном институте (НИМИ, 2015).*

## **8. ДОПОЛНЕНИЯ И ИЗМЕНЕНИЯ В РАБОЧЕЙ ПРОГРАММЕ**

В рабочую программу на 2019 - 2020 учебный год вносятся изменения - обновлено и актуализировано содержание следующих разделов и подразделов рабочей программы:

## **4. ФОНД ОЦЕНОЧНЫХ СРЕДСТВ ДЛЯ КОНТРОЛЯ УСПЕВАЕМОСТИ И ПРОВЕДЕНИЯ ПРОМЕЖУТОЧНОЙ АТТЕСТАЦИИ ОБУЧАЮЩИХСЯ ПО ДИСЦИПЛИНЕ**

## **ИК. Для оценки результатов освоения дисциплины проводится итоговый контроль в форме: зачѐта**

*Вопросы к зачету для студентов очной и заочной форм обучения*

- 1. Основные понятия техники и принципы их выбора
- 2. Технический объект и технология
- 3. Иерархия описания технических объектов
- 4. Систематика задач поиска и выбора проектно-конструкторских решений
- 5. Окружающая среда технического объекта
- 6. Требования к техническому объекту
- 7. Критерии развития, показатели качества и недостатки технического объекта
- 8. Модель технического объекта
- 9. Функционально-физический анализ технических объектов
- 10. Построение конструктивной функциональной структуры технического объекта
- 11. Описание физического принципа действия технического объекта
- 12. Требования к выбору и описанию критериев развития технического объекта
- 13. Экономические критерии развития технического объекта
- 14. Антропологические критерии развития технического объекта.
- 15. Конструктивная эволюция технических объектов.
- 16. 3аконы техники в инженерном творчестве.
- 17. 3акон прогрессивной эволюции техники.
- 18. 3акон соответствия между функцией и структурой технического объекта.
- 19. Методы инженерного творчества.
- 20. Постановка и анализ задачи в инженерном творчестве
- 21. Методы мозговой атаки в инженерном творчестве.
- 22. Использование возможностей подсознания в инженерном творчестве.
- 23. Метод прямой мозговой атаки в инженерном творчестве.
- 24. Метод обратной мозговой атаки в инженерном творчестве.
- 25. Комбинированные методы мозговой атаки в инженерном творчестве.
- 26. Метод эвристических приемов в инженерном творчестве.
- 27. Морфологический анализ и синтез технических решений.
- 28. Автоматизированный синтез технических решений в инженерном творчестве.
- 29. Морфологический синтез физических принципов действия.
- 30. Составление морфологических таблиц и выбор наиболее эффективных технических решений.
- 31. Автоматизированный поиск оптимальных технических решений.
- 32. Функционально-стоимостный анализ технических объектов.
- 33. Метод контрольных вопросов при поиске новых технических решений.
- 34. Синектика в инженерном творчестве.
- 35. Алгоритм решения изобретательских задач.
- 36. Изобретение и его критерии.
- 37. Методы поиска новых технологических решений.
- 38. Приемы устранения технических противоречий.
- 39. Объекты изобретения и их признаки.
- 40. Служебные изобретения, полезные модели, промышленные образцы.
- 41. Основные этапы процесса выявления изобретения.

42. Составление и подача заявки.

43. Рационализаторское предложение и его критерии.

44. Открытие и его критерии.

Промежуточная аттестация студентами очной формы обучения проводится в соответствии с балльно- рейтинговой системой оценки знаний, включающей в себя проведение итогового (ИК) контроля по дисциплине «Основы инженерного творчества» в 1-м семестре.

**ИК. Для оценки результатов освоения дисциплины проводится итоговый контроль в форме: зачѐта.**

Студенты, набравшие за работу в семестре от 60 и более баллов, не проходят промежуточную аттестацию в форме сдачи зачета.

**Полный фонд оценочных средств, включающий текущий контроль успеваемости и перечень контрольно-измерительных материалов (КИМ) приведен в приложении к рабочей программе.**

## **5. УЧЕБНО-МЕТОДИЧЕСКОЕ И ИНФОРМАЦИОННОЕ ОБЕСПЕЧЕНИЕ ДИСЦИПЛИНЫ**

## **5.1 Литература**

## **Основная**

- 1. Чернышов Е.А. Основы инженерного творчества в дипломном проектировании и магистерских диссертациях : учеб. пособие для вузов по направл. "Металлургия" / Е. А. Чернышов. - Москва :Высш. шк., 2008. - 254 с. - Гриф УМО. - ISBN 978-5-06-005735-5. - Текст : непосредственный. 10 экз.
- 2. Донец, В.Н. Основы инженерного творчества : курс лекций / В. Н. Донец ; Новочерк. инж. мелиор. ин-т ДГАУ. - Новочеркасск, 2014. - 34 с. - Текст : непосредственный. 10 экз.
- 3. Донец, В.Н. Основы инженерного творчества : курс лекций / В. Н. Донец ; Новочерк. инж. мелиор. ин-т ДГАУ. - Новочеркасск, 2014. - URL : http://ngma.su (26.08.2019). - Текст : электронный.
- 4. Буров, В.А. Основы инженерного творчества : учебник для бакалавров направл. подгот. "Строительство", "Природообустройство и водопользование" / В. А. Буров, А. А. Сафонов ;Новочерк. инж.-мелиор. ин-т Донской ГАУ. - Новочеркасск, 2019. - URL : http://ngma.su (26.08.2019). - Текст : электронный.

#### **Дополнительная**

- 1. Рузавин, Г.И. Методология научного познания : учеб. пособие для вузов / Г. И. Рузавин. Москва : ЮНИТИ, 2009. - 287 с. - ISBN 978-5-238-00920-9. - Текст : непосредственный. 5 экз.
- 2. Основы инженерного творчества : метод. указ. к расч.-граф. работе для студ. направл. подгот. "Техносферная безопасность" по профилю "Пожарная безопасность" / Новочерк. инж.-мелиор. ин-т ДГАУ, каф. техносферная безопасность и природообуст-во ; сост.: В.Н. Донец, В.Б. Ковшевацкий. - Новочеркасск, 2014. - 27 с. - Текст : непосредственный. 10 экз.
- 3. Основы инженерного творчества : метод. указ. по изуч. дисц. и вып. контр. раб. студ. заоч. формы обуч. направл. "Техносферная безопасность" по профилю "Пожарная безопасность" / Новочерк. инж.-мелиор. ин-т ДГАУ, каф. техносферная безопасность и природообуст-во ; сост.: В.Н. Донец, В.Б. Ковшевацкий. - Новочеркасск, 2014. - 29 с. - Текст : непосредственный. 10 экз.
- 4. Основы инженерного творчества : метод. указ. к практич. занятиям для студ. оч. и заоч. формы образ. по направл. подгот. "Техносферная безопасность" профиль "Пожарная безопасность" / Новочерк. инж.-мелиор. ин-т ДГАУ, каф. техносферная безопасность и природообуст-во ; сост.: В.Н. Донец. - Новочеркасск, 2015. - 21 с. - Текст : непосредственный. 10 экз.
- 5. Основы инженерного творчества : метод. указ. к практ. занятиям для студ. оч. и заоч. формы образ. по направл. подгот. "Техносферная безопасность" профиль "Пожарная безопасность" / Новочерк. инж.-мелиор. ин-т ДГАУ, каф. техносферная безопасность и природообуст-во ; сост.: В.Н. Донец. - Новочеркасск, 2015. - URL : http://ngma.su (26.08.2019). - Текст : электронный.
- 6. Аверченков, В. И. Методы инженерного творчества :учеб.пособие / В. И. Аверченков, Ю. А. Малахов. - 4-е изд., стер. - Москва : Флинта, 2016. - 78 с. - Гриф УМО. - URL

:http://biblioclub.ru/index.php?page=book&id=93272 (26.08.2019). - ISBN 978-5-9765-1268-9. -Текст : электронный.

- 7. Аверченков, В. И. Основы научного творчества : учеб. пособие / В. И. Аверченков, Ю. А. Малахов. - 3-е изд., стер. - Москва : Флинта, 2016. - 156 с. - URL : http://biblioclub.ru/index.php?page=book&id=93347 (26.08.2019). - ISBN 978-5-9765-1269-6. -Текст : электронный.
- 8. Основы технического творчества и научных исследований : учеб. пособие / Ю. В. Пахомова [и др.]. - Тамбов : Изд-во ФГБОУ ВПО «ТГТУ», 2015. - 81 с. : ил. - URL : http://biblioclub.ru/index.php?page=book&id=444964 (26.08.2019). - ISBN 978-5-8265-1419-1. - Текст : электронный.
- 9. Земляной, К. Г. Основы научных исследований и инженерного творчества (учебноисследовательская и научно-исследовательская работа студента) : учебно-метод. пособие / К. Г. Земляной, И. А. Павлова. - Екатеринбург :УрФУ, 2015. - 68 с. - URL : https://e.lanbook.com/book/99010 (26.08.2019). - ISBN 978-5-7996-1388-4. - Текст : электронный.

#### **5.2 Перечень современных профессиональных баз данных и информационных справочных систем**

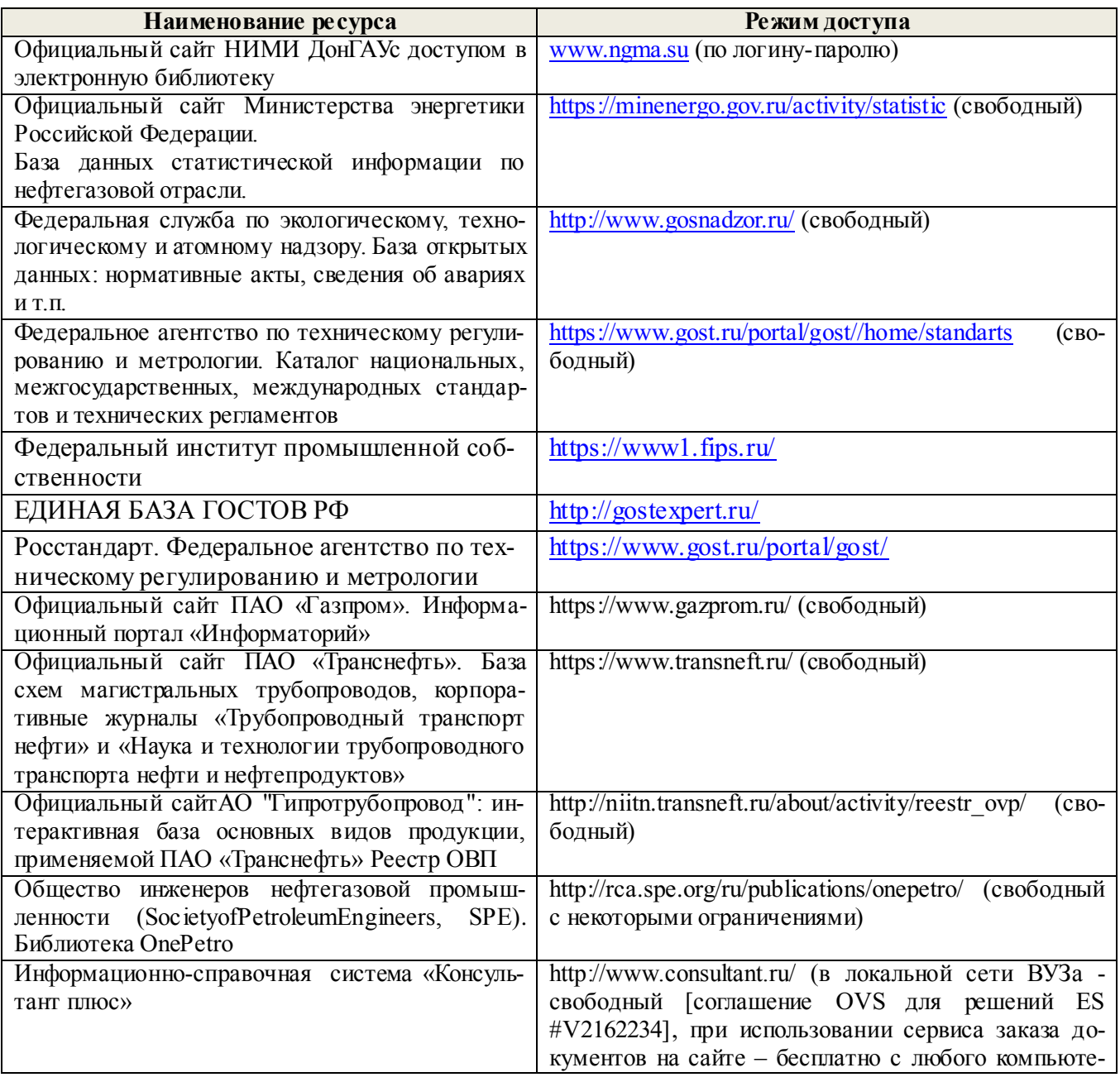

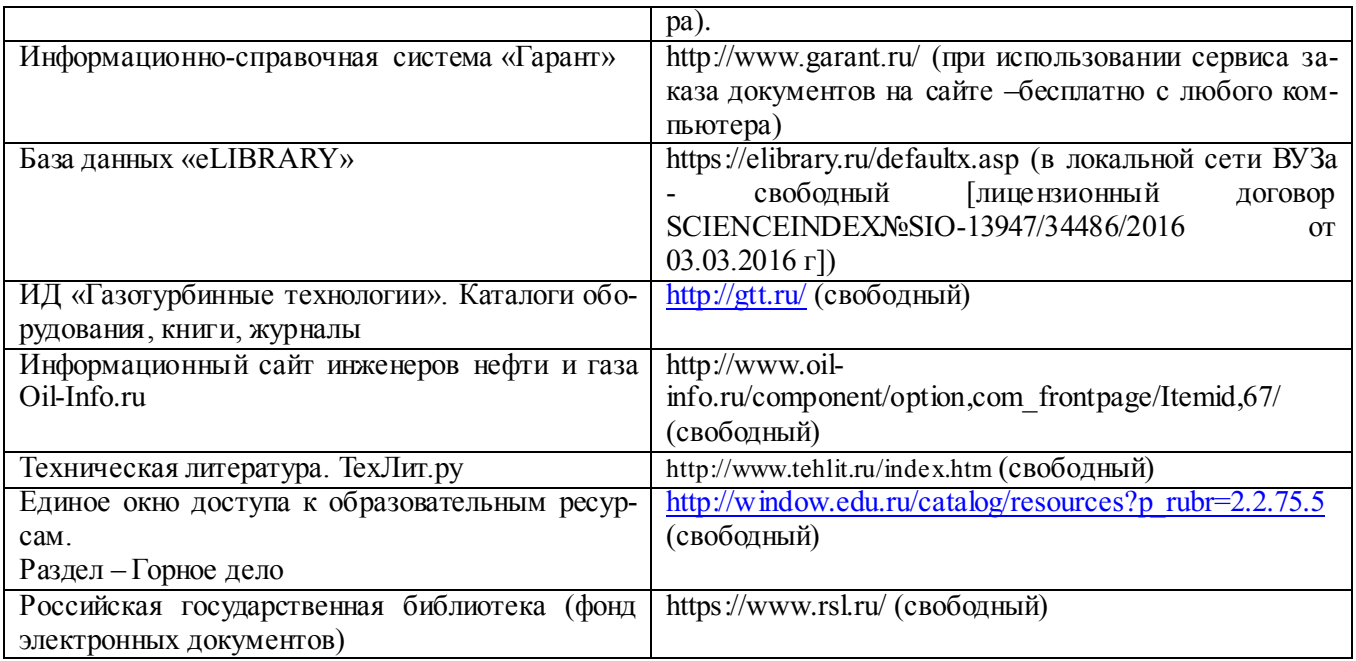

# **5.3Лицензионное и свободно распространяемое программное обеспечение, в том числе отечественного производства**

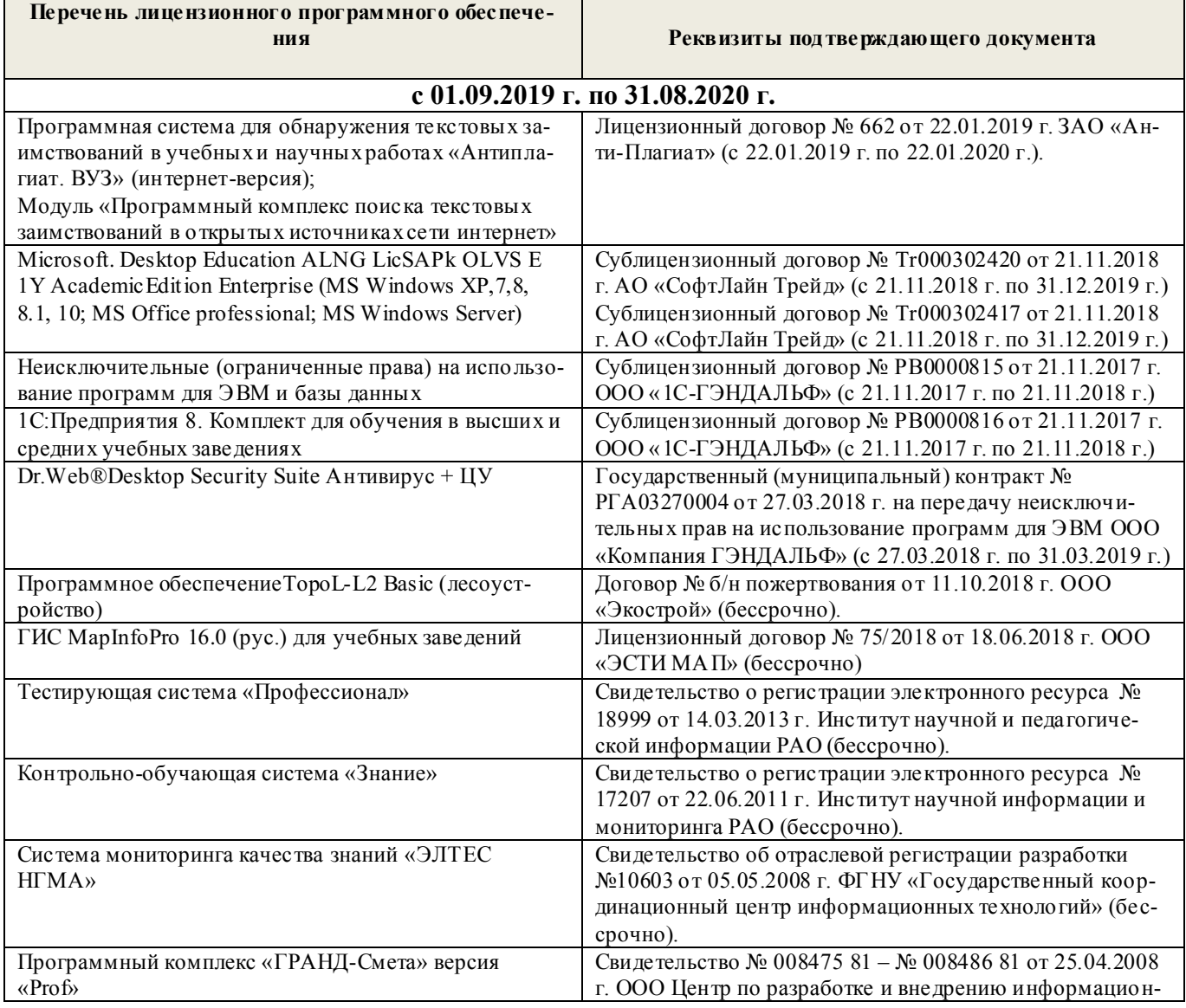

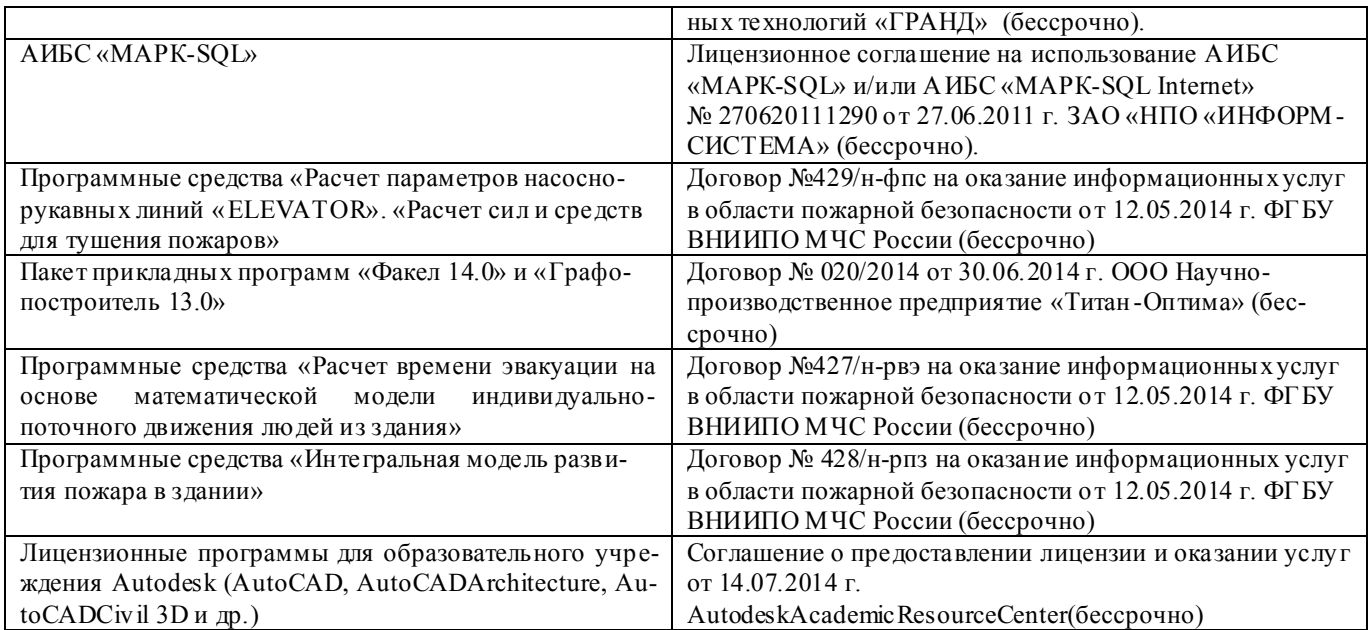

## **5.4 Перечень договоров ЭБС образовательной организации на 2019-2020 уч. год**

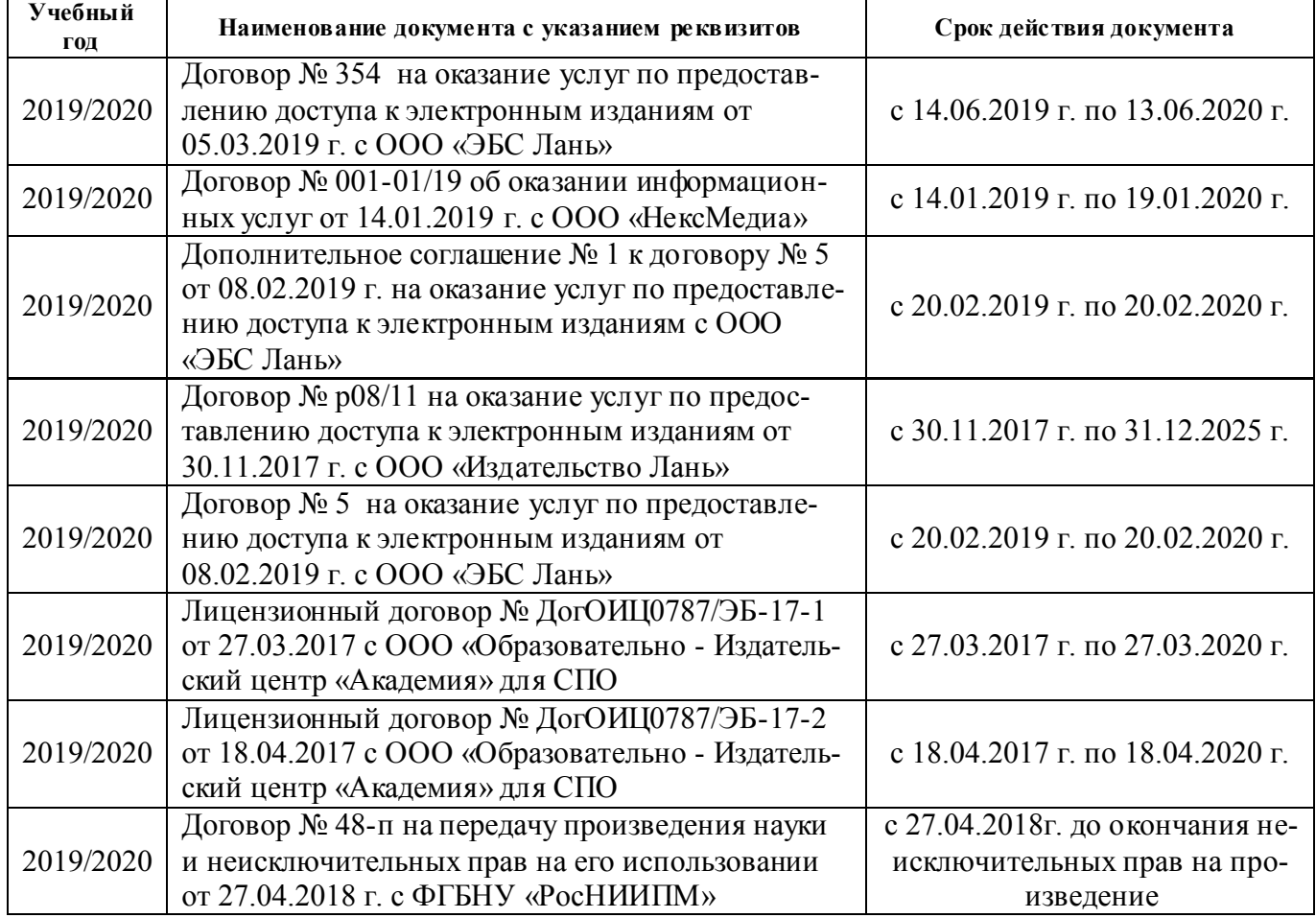

## **6. ОПИСАНИЕ МАТЕРИАЛЬНО-ТЕХНИЧЕСКОЙ БАЗЫ, НЕОБХОДИМОЙ ДЛЯ ОСУЩЕСТВЛЕНИЯ ОБРАЗОВАТЕЛЬНОГО ПРОЦЕССА ПО ДИСЦИПЛИНЕ**

## **Учебные аудитории для проведения учебных занятий**

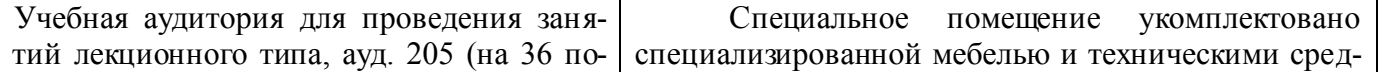

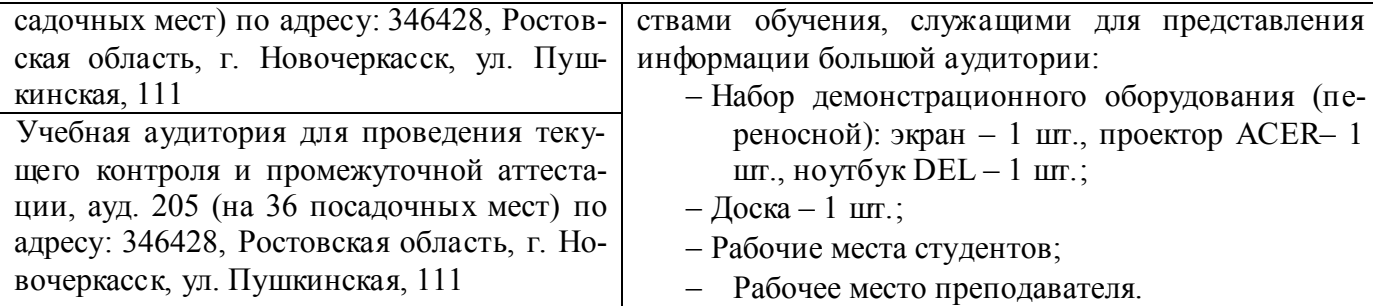

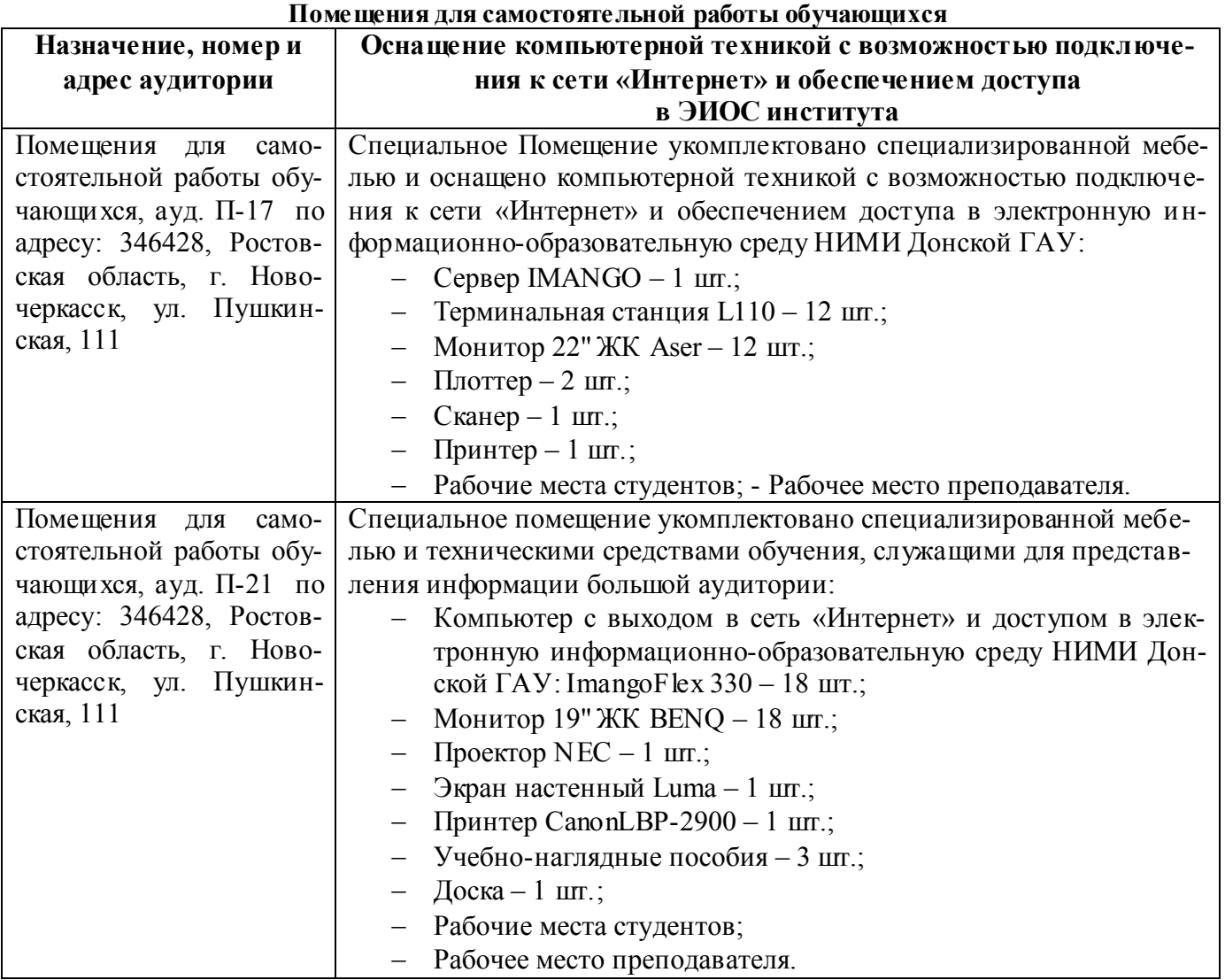

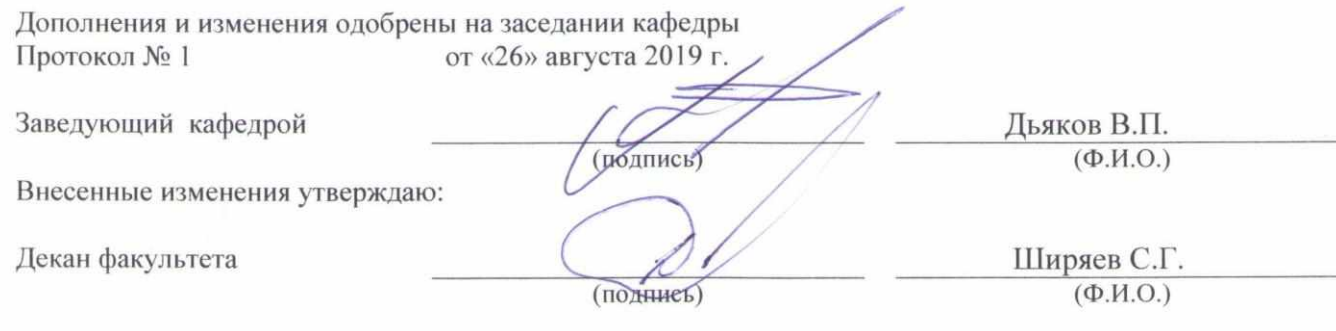

## **8. ДОПОЛНЕНИЯ И ИЗМЕНЕНИЯ В РАБОЧЕЙ ПРОГРАММЕ**

В рабочую программу на весенний семестр 2019 - 2020 учебного года вносятся изменения: дополнено содержание следующих разделов и подразделов рабочей программы:

## **4. ФОНД ОЦЕНОЧНЫХ СРЕДСТВ ДЛЯ КОНТРОЛЯ УСПЕВАЕМОСТИ И ПРОВЕДЕНИЯ ПРОМЕЖУТОЧНОЙ АТТЕСТАЦИИ ОБУЧАЮЩИХСЯ ПО ДИСЦИПЛИНЕ**

## **4. ФОНД ОЦЕНОЧНЫХ СРЕДСТВ ДЛЯ КОНТРОЛЯ УСПЕВАЕМОСТИ И ПРОМЕЖУТОЧНОЙ ДИСЦИПЛИНЕ**

**ИК. Для оценки результатов освоения дисциплины проводится итоговый контроль в форме: зачѐта** 

#### *Вопросы к зачету для студентов очной и заочной форм обучения*

- 45. Основные понятия техники и принципы их выбора
- 46. Технический объект и технология
- 47. Иерархия описания технических объектов
- 48. Систематика задач поиска и выбора проектно-конструкторских решений
- 49. Окружающая среда технического объекта
- 50. Требования к техническому объекту
- 51. Критерии развития, показатели качества и недостатки технического объекта
- 52. Модель технического объекта
- 53. Функционально-физический анализ технических объектов
- 54. Построение конструктивной функциональной структуры технического объекта
- 55. Описание физического принципа действия технического объекта
- 56. Требования к выбору и описанию критериев развития технического объекта
- 57. Экономические критерии развития технического объекта
- 58. Антропологические критерии развития технического объекта.
- 59. Конструктивная эволюция технических объектов.
- 60. 3аконы техники в инженерном творчестве.
- 61. 3акон прогрессивной эволюции техники.
- 62. 3акон соответствия между функцией и структурой технического объекта.
- 63. Методы инженерного творчества.
- 64. Постановка и анализ задачи в инженерном творчестве
- 65. Методы мозговой атаки в инженерном творчестве.
- 66. Использование возможностей подсознания в инженерном творчестве.
- 67. Метод прямой мозговой атаки в инженерном творчестве.
- 68. Метод обратной мозговой атаки в инженерном творчестве.
- 69. Комбинированные методы мозговой атаки в инженерном творчестве.
- 70. Метод эвристических приемов в инженерном творчестве.
- 71. Морфологический анализ и синтез технических решений.
- 72. Автоматизированный синтез технических решений в инженерном творчестве.
- 73. Морфологический синтез физических принципов действия.
- 74. Составление морфологических таблиц и выбор наиболее эффективных технических решений.
- 75. Автоматизированный поиск оптимальных технических решений.
- 76. Функционально-стоимостный анализ технических объектов.
- 77. Метод контрольных вопросов при поиске новых технических решений.
- 78. Синектика в инженерном творчестве.
- 79. Алгоритм решения изобретательских задач.
- 80. Изобретение и его критерии.
- 81. Методы поиска новых технологических решений.
- 82. Приемы устранения технических противоречий.
- 83. Объекты изобретения и их признаки.
- 84. Служебные изобретения, полезные модели, промышленные образцы.
- 85. Основные этапы процесса выявления изобретения.
- 86. Составление и подача заявки.
- 87. Рационализаторское предложение и его критерии.
- 88. Открытие и его критерии.

Промежуточная аттестация студентами очной формы обучения проводится в соответствии с балльно- рейтинговой системой оценки знаний, включающей в себя проведение итогового (ИК) контроля по дисциплине «Основы инженерного творчества» в 1-м семестре.

**ИК. Для оценки результатов освоения дисциплины проводится итоговый контроль в форме: зачѐта.**

Студенты, набравшие за работу в семестре от 60 и более баллов, не проходят промежуточную аттестацию в форме сдачи зачета.

**Полный фонд оценочных средств, включающий текущий контроль успеваемости и перечень контрольно-измерительных материалов (КИМ) приведен в приложении к рабочей программе.**

## **5. УЧЕБНО-МЕТОДИЧЕСКОЕ И ИНФОРМАЦИОННОЕ ОБЕСПЕЧЕНИЕ ДИСЦИПЛИНЫ**

#### **5.1 Литература**

#### **Основная**

- 1. Чернышов Е.А. Основы инженерного творчества в дипломном проектировании и магистерских диссертациях : учеб. пособие для вузов по направл. "Металлургия" / Е. А. Чернышов. - Москва :Высш. шк., 2008. - 254 с. - Гриф УМО. - ISBN 978-5-06-005735-5. - Текст : непосредственный. 10 экз.
- 2. Донец, В.Н. Основы инженерного творчества : курс лекций / В. Н. Донец ; Новочерк. инж. мелиор. ин-т ДГАУ. - Новочеркасск, 2014. - 34 с. - Текст : непосредственный. 10 экз.
- 3. Донец, В.Н. Основы инженерного творчества : курс лекций / В. Н. Донец ; Новочерк. инж. мелиор. ин-т ДГАУ. - Новочеркасск, 2014. - URL : http://ngma.su (22.01.2020). - Текст : электронный.
- 4. Буров, В.А. Основы инженерного творчества : учебник для бакалавров направл. подгот. "Строительство", "Природообустройство и водопользование" / В. А. Буров, А. А. Сафонов ;Новочерк. инж.-мелиор. ин-т Донской ГАУ. - Новочеркасск, 2019. - URL : http://ngma.su (22.01.2020). - Текст : электронный.

#### **Дополнительная**

- 1. Рузавин, Г.И. Методология научного познания : учеб. пособие для вузов / Г. И. Рузавин. Москва : ЮНИТИ, 2009. - 287 с. - ISBN 978-5-238-00920-9. - Текст : непосредственный. 5 экз.
- 2. Основы инженерного творчества : метод. указ. к расч.-граф. работе для студ. направл. подгот. "Техносферная безопасность" по профилю "Пожарная безопасность" / Новочерк. инж.-мелиор. ин-т ДГАУ, каф. техносферная безопасность и природообуст-во ; сост.: В.Н. Донец, В.Б. Ковшевацкий. - Новочеркасск, 2014. - 27 с. - Текст : непосредственный. 10 экз.
- 3. Основы инженерного творчества : метод. указ. по изуч. дисц. и вып. контр. раб. студ. заоч. формы обуч. направл. "Техносферная безопасность" по профилю "Пожарная безопасность" / Новочерк. инж.-мелиор. ин-т ДГАУ, каф. техносферная безопасность и природообуст-во ; сост.: В.Н. Донец, В.Б. Ковшевацкий. - Новочеркасск, 2014. - 29 с. - Текст : непосредственный. 10 экз.
- 4. Основы инженерного творчества : метод. указ. к практич. занятиям для студ. оч. и заоч. формы образ. по направл. подгот. "Техносферная безопасность" профиль "Пожарная безопас-

ность" / Новочерк. инж.-мелиор. ин-т ДГАУ, каф. техносферная безопасность и природообуство ; сост.: В.Н. Донец. - Новочеркасск, 2015. - 21 с. - Текст : непосредственный. 10 экз.

- 5. Основы инженерного творчества : метод. указ. к практ. занятиям для студ. оч. и заоч. формы образ. по направл. подгот. "Техносферная безопасность" профиль "Пожарная безопасность" / Новочерк. инж.-мелиор. ин-т ДГАУ, каф. техносферная безопасность и природообуст-во ; сост.: В.Н. Донец. - Новочеркасск, 2015. - URL : http://ngma.su (22.01.2020). - Текст : электронный.
- 6. Аверченков, В. И. Методы инженерного творчества :учеб.пособие / В. И. Аверченков, Ю. А. Малахов. - 4-е изд., стер. - Москва : Флинта, 2016. - 78 с. - Гриф УМО. - URL : http://biblioclub.ru/index.php?page=book&id=93272 (22.01.2020). - ISBN 978-5-9765-1268-9. - Текст : электронный.
- 7. Аверченков, В. И. Основы научного творчества : учеб. пособие / В. И. Аверченков, Ю. А. Малахов. - 3-е изд., стер. - Москва : Флинта, 2016. - 156 с. - URL http://biblioclub.ru/index.php?page=book&id=93347 (22.01.2020). - ISBN 978-5-9765-1269-6. -Текст : электронный.
- 8. Основы технического творчества и научных исследований : учеб. пособие / Ю. В. Пахомова [и др.]. - Тамбов : Изд-во ФГБОУ ВПО «ТГТУ», 2015. - 81 с. : ил. - URL : http://biblioclub.ru/index.php?page=book&id=444964 (22.01.2020). - ISBN 978-5-8265-1419-1. - Текст : электронный.
- 9. Земляной, К. Г. Основы научных исследований и инженерного творчества (учебноисследовательская и научно-исследовательская работа студента) : учебно-метод. пособие / К. Г. Земляной, И. А. Павлова. - Екатеринбург :УрФУ, 2015. - 68 с. - URL : https://e.lanbook.com/book/99010 (22.01.2020). - ISBN 978-5-7996-1388-4. - Текст : электронный.

#### **5.2 Перечень современных профессиональных баз данных и информационных справочных систем**

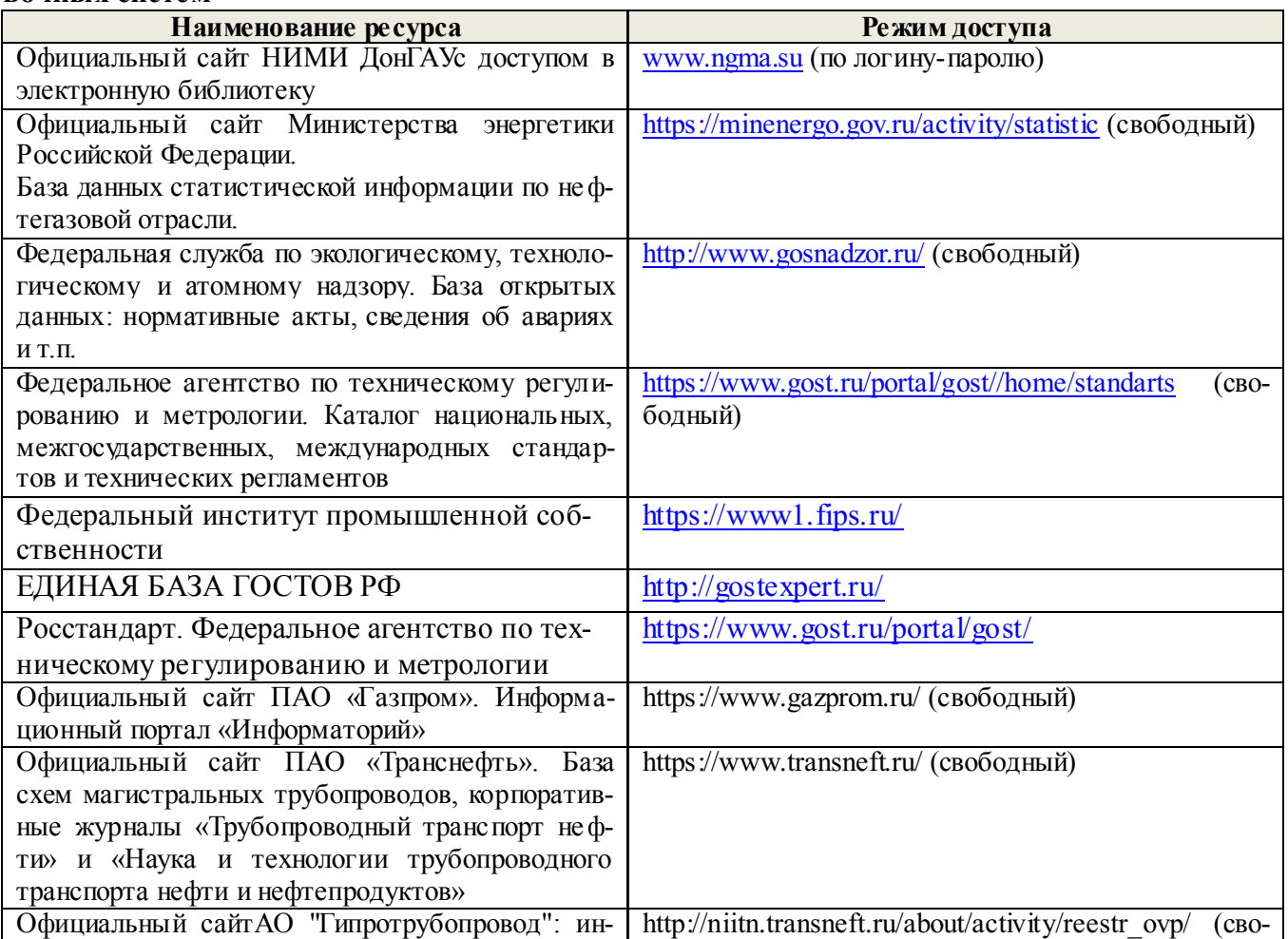

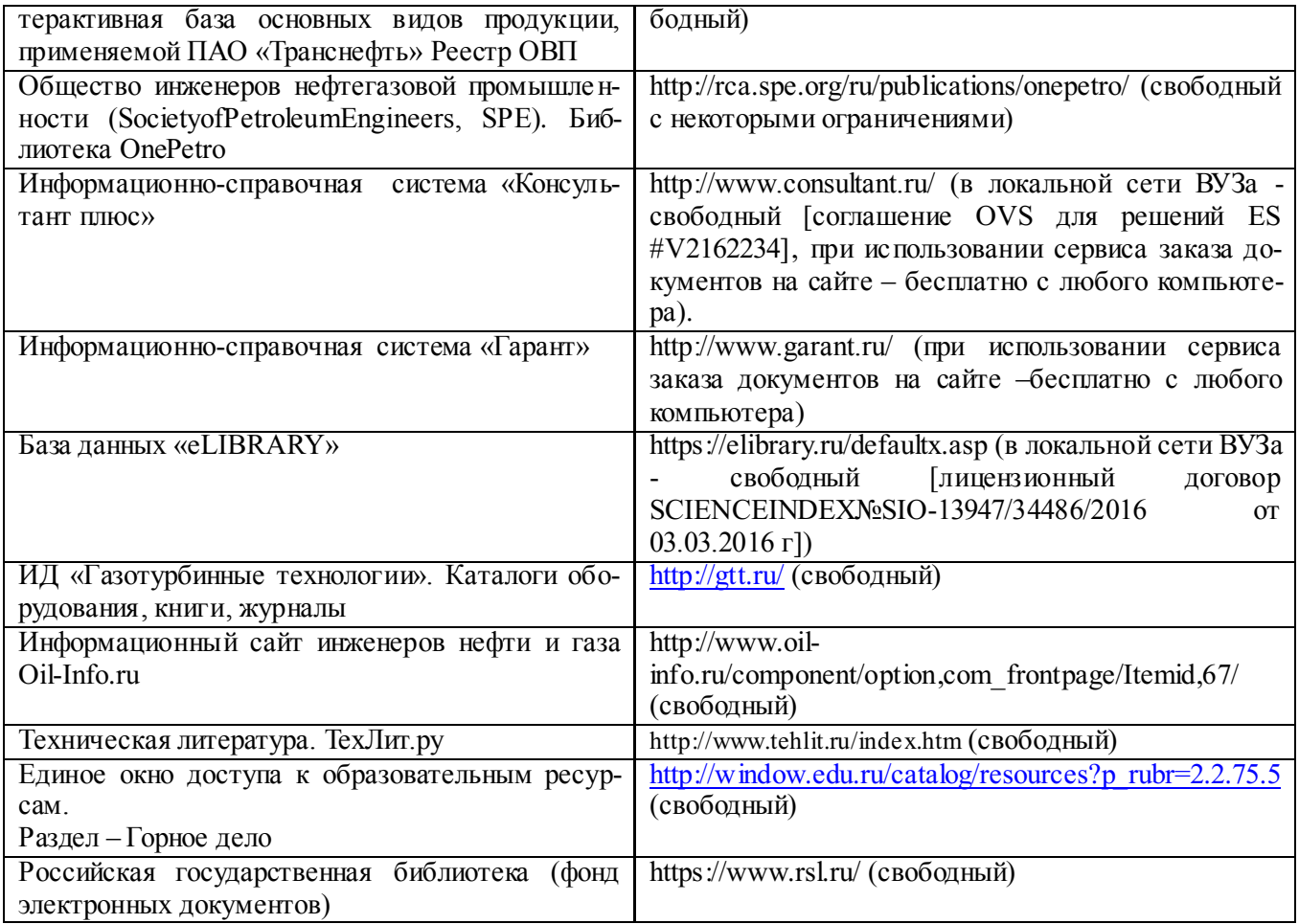

#### **5.3Лицензионное и свободно распространяемое программное обеспечение, в том числе отечественного производства**

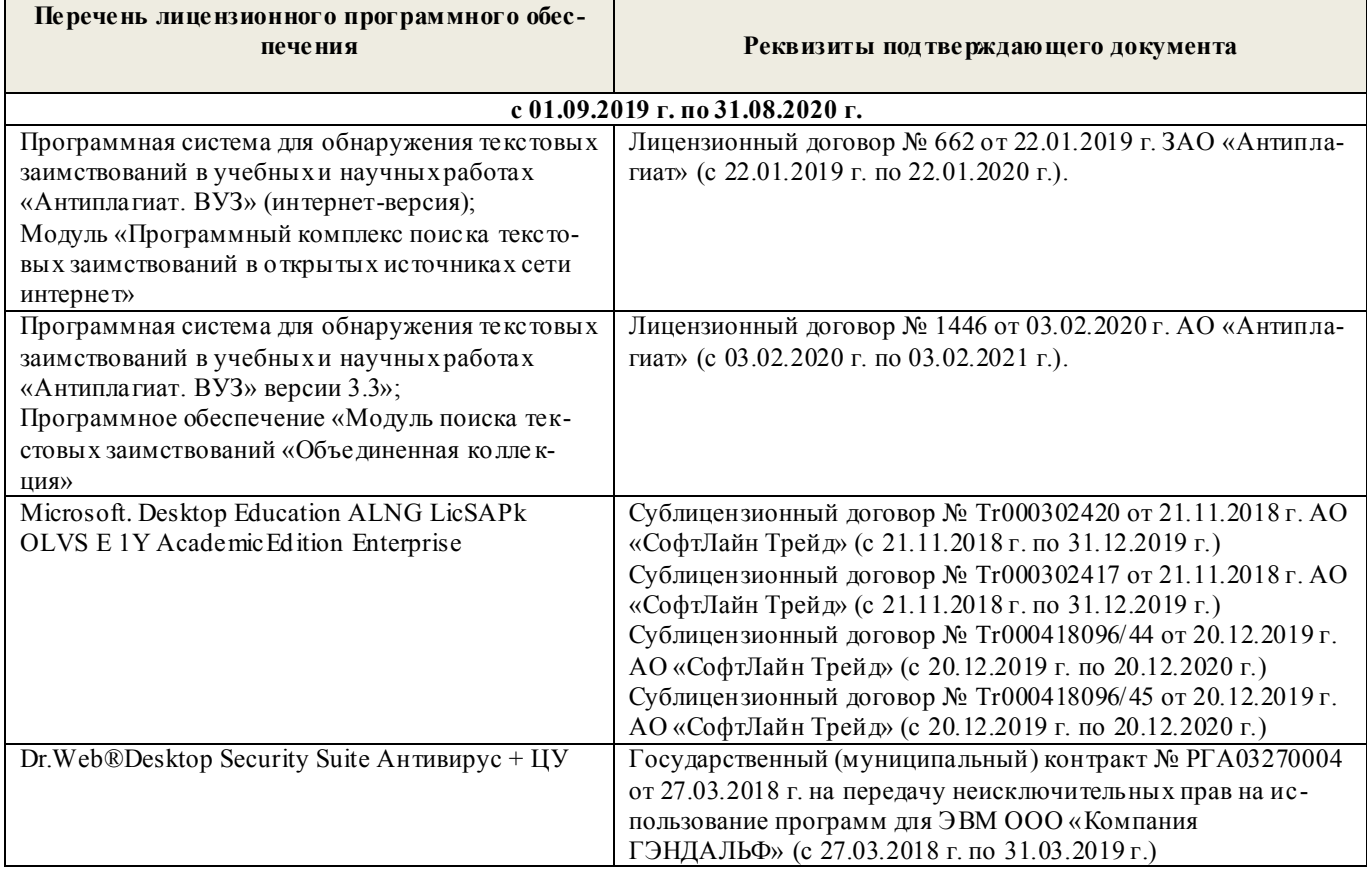

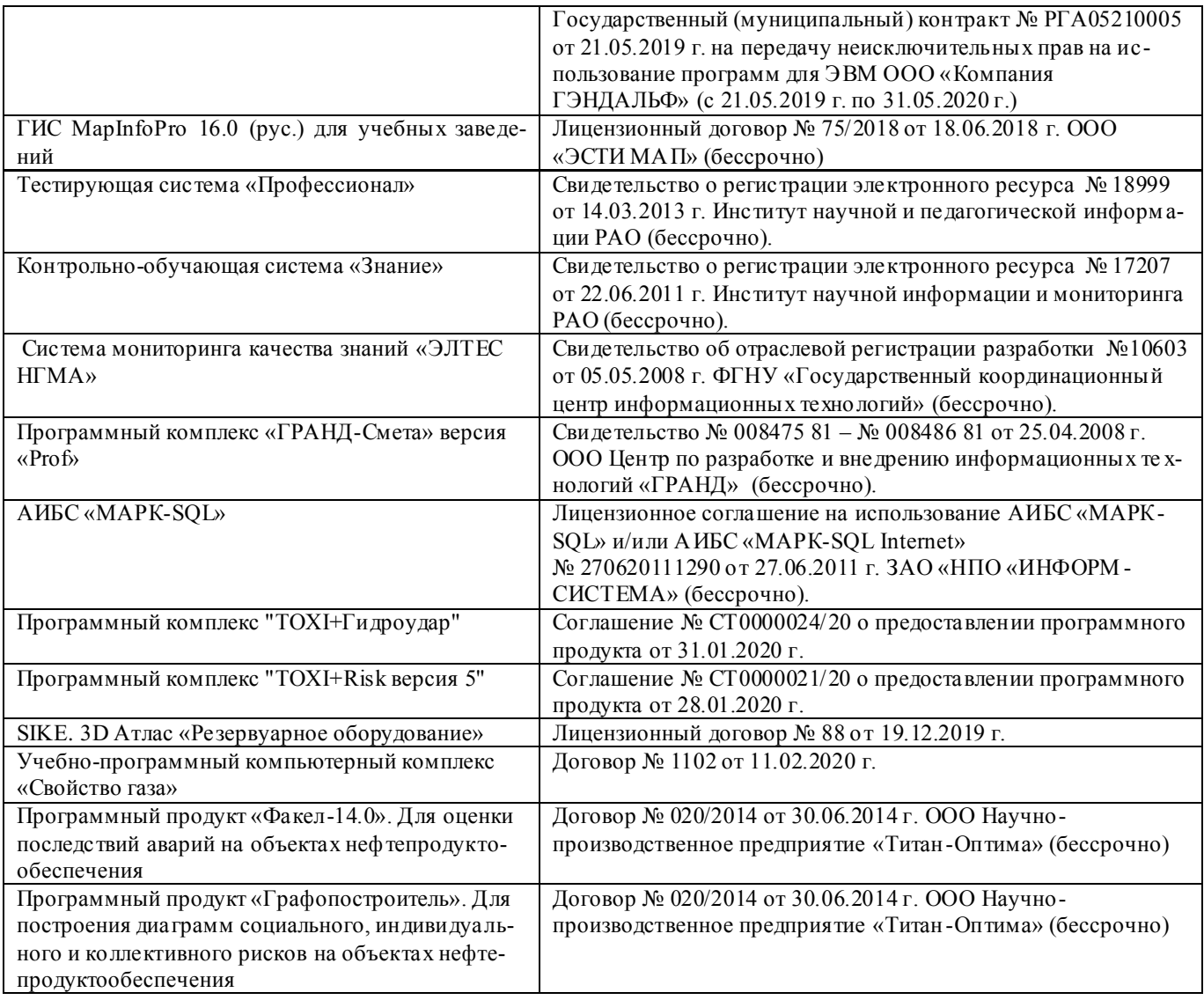

# **5.4 Перечень договоров ЭБС образовательной организации на 2019-2020 уч. год**

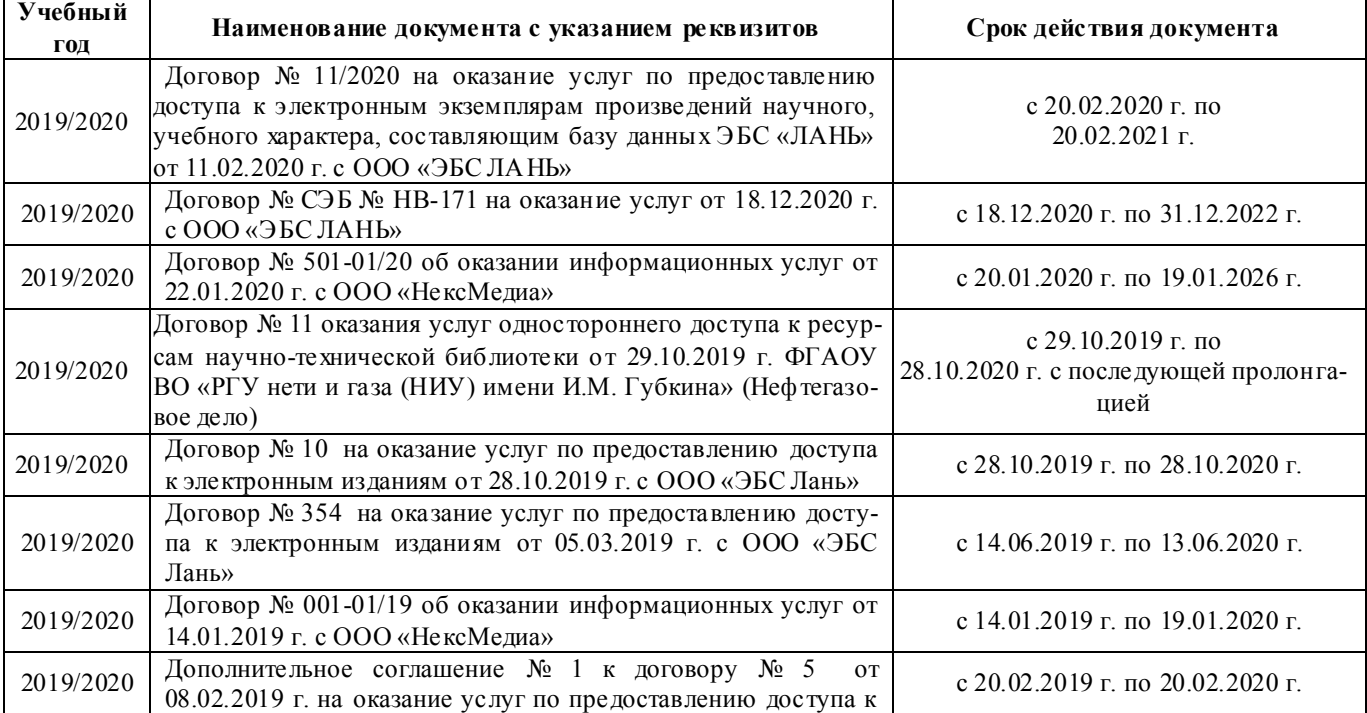

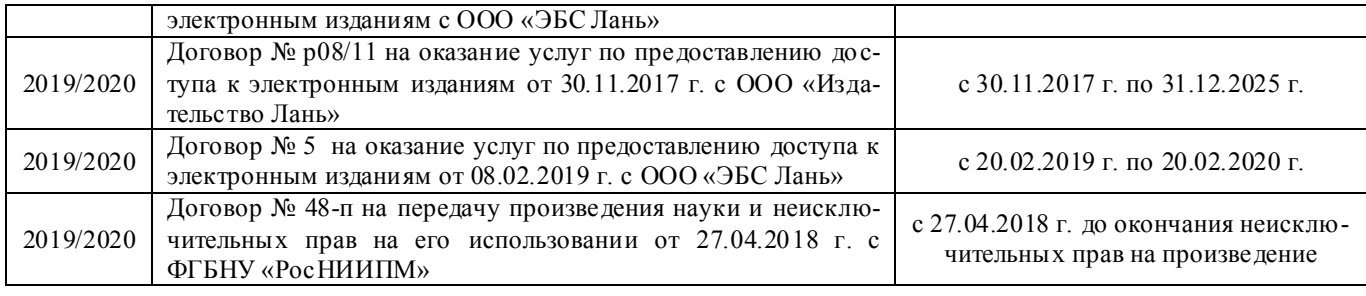

# **6. ОПИСАНИЕ МАТЕРИАЛЬНО-ТЕХНИЧЕСКОЙ БАЗЫ, НЕОБХОДИМОЙ ДЛЯ ОСУЩЕСТВЛЕНИЯ ОБРАЗОВАТЕЛЬНОГО ПРОЦЕССА ПО ДИСЦИПЛИНЕ**

## **Учебные аудитории для проведения учебных занятий**

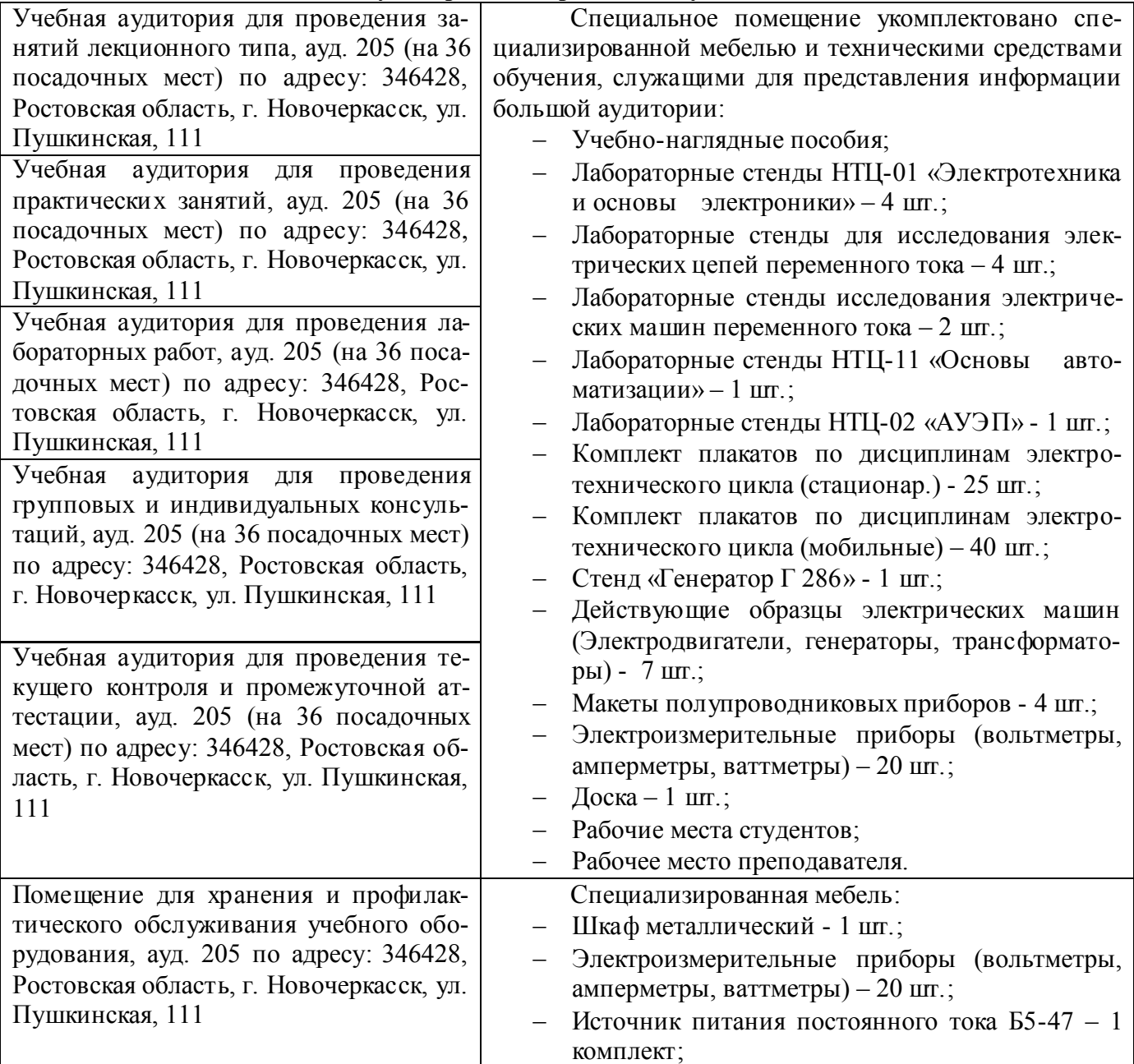

**Помещения для самостоятельной работы обучающихся**

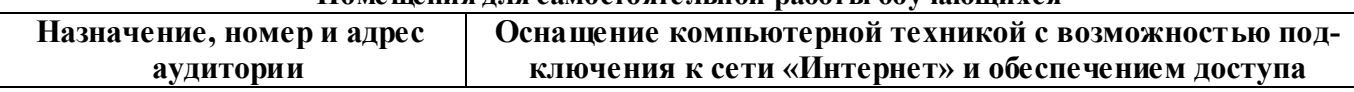

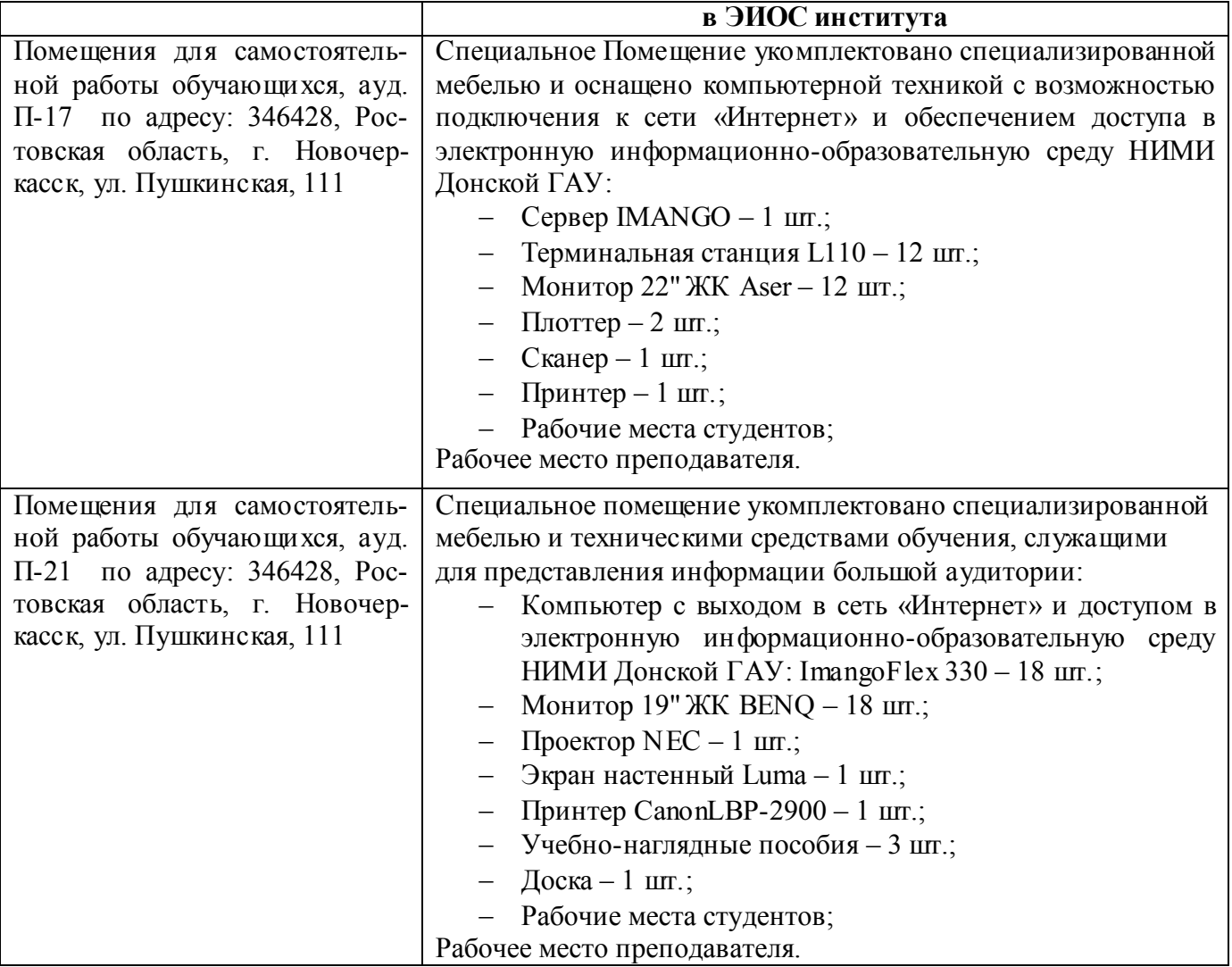

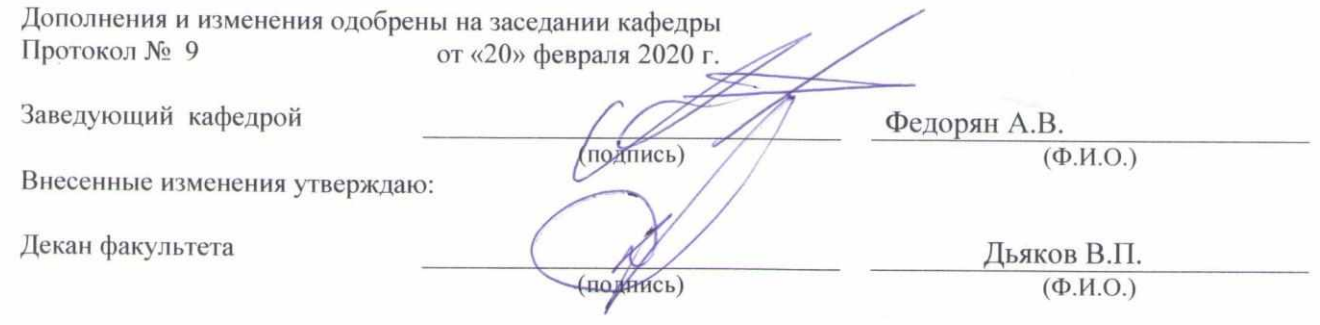

## **8. ДОПОЛНЕНИЯ И ИЗМЕНЕНИЯ В РАБОЧЕЙ ПРОГРАММЕ**

В рабочую программу на 2020 - 2021 учебный год вносятся изменения - обновлено и актуализировано содержание следующих разделов и подразделов рабочей программы:

## **4. ФОНД ОЦЕНОЧНЫХ СРЕДСТВ ДЛЯ КОНТРОЛЯ УСПЕВАЕМОСТИ И ПРОВЕДЕНИЯ ПРОМЕЖУТОЧНОЙ АТТЕСТАЦИИ ОБУЧАЮЩИХСЯ ПО ДИСЦИПЛИНЕ**

#### **ИК. Для оценки результатов освоения дисциплины проводится итоговый контроль в форме: зачѐта**

#### **Вопросы к зачету для студентов очной и заочной форм обучения**

- 1. Основные понятия техники и принципы их выбора
- 2. Технический объект и технология
- 3. Иерархия описания технических объектов
- 4. Систематика задач поиска и выбора проектно-конструкторских решений
- 5. Окружающая среда технического объекта
- 6. Требования к техническому объекту
- 7. Критерии развития, показатели качества и недостатки технического объекта
- 8. Модель технического объекта
- 9. Функционально-физический анализ технических объектов
- 10. Построение конструктивной функциональной структуры технического объекта
- 11. Описание физического принципа действия технического объекта
- 12. Требования к выбору и описанию критериев развития технического объекта
- 13. Экономические критерии развития технического объекта
- 14. Антропологические критерии развития технического объекта.
- 15. Конструктивная эволюция технических объектов.
- 16. 3аконы техники в инженерном творчестве.
- 17. 3акон прогрессивной эволюции техники.
- 18. 3акон соответствия между функцией и структурой технического объекта.
- 19. Методы инженерного творчества.
- 20. Постановка и анализ задачи в инженерном творчестве
- 21. Методы мозговой атаки в инженерном творчестве.
- 22. Использование возможностей подсознания в инженерном творчестве.
- 23. Метод прямой мозговой атаки в инженерном творчестве.
- 24. Метод обратной мозговой атаки в инженерном творчестве.
- 25. Комбинированные методы мозговой атаки в инженерном творчестве.
- 26. Метод эвристических приемов в инженерном творчестве.
- 27. Морфологический анализ и синтез технических решений.
- 28. Автоматизированный синтез технических решений в инженерном творчестве.
- 29. Морфологический синтез физических принципов действия.
- 30. Составление морфологических таблиц и выбор наиболее эффективных технических решений.
- 31. Автоматизированный поиск оптимальных технических решений.
- 32. Функционально-стоимостный анализ технических объектов.
- 33. Метод контрольных вопросов при поиске новых технических решений.
- 34. Синектика в инженерном творчестве.
- 35. Алгоритм решения изобретательских задач.
- 36. Изобретение и его критерии.
- 37. Методы поиска новых технологических решений.
- 38. Приемы устранения технических противоречий.
- 39. Объекты изобретения и их признаки.
- 40. Служебные изобретения, полезные модели, промышленные образцы.

41. Основные этапы процесса выявления изобретения.

- 42. Составление и подача заявки.
- 43. Рационализаторское предложение и его критерии.
- 44. Открытие и его критерии.

Промежуточная аттестация студентами очной формы обучения проводится в соответствии с балльно- рейтинговой системой оценки знаний, включающей в себя проведение итогового (ИК) контроля по дисциплине «Основы инженерного творчества» в 7-м семестре.

**ИК.** Для оценки результатов освоения дисциплины проводится итоговый контроль в форме: зачѐта.

Студенты, набравшие за работу в семестре от 60 и более баллов, не проходят промежуточную аттестацию в форме сдачи зачета.

**Полный фонд оценочных средств, включающий текущий контроль успеваемости и перечень контрольно-измерительных материалов (КИМ) приведен в приложении к рабочей программе.**

## **5. УЧЕБНО-МЕТОДИЧЕСКОЕ И ИНФОРМАЦИОННОЕ ОБЕСПЕЧЕНИЕ ДИСЦИПЛИНЫ**

#### **5.1 Литература Основная**

- 1. Чернышов Е.А. Основы инженерного творчества в дипломном проектировании и магистерских диссертациях : учеб. пособие для вузов по направл. "Металлургия" / Е. А. Чернышов. - Москва :Высш. шк., 2008. - 254 с. - Гриф УМО. - ISBN 978-5-06-005735-5. - Текст : непосредственный. 10 экз.
- 2. Буров, В.А. Основы инженерного творчества : учебник для бакалавров направл. подгот. "Строительство", "Природообустройство и водопользование" / В. А. Буров, А. А. Сафонов ;Новочерк. инж.-мелиор. ин-т Донской ГАУ. - Новочеркасск, 2019. - URL : http://ngma.su (дата обращения: 27.08.2020). - Текст : электронный.
- 3. Буров, В.А. Основы инженерного творчества : учебник для бакалавров направл. подгот. "Строительство", "Природообустройство и водопользование" / В. А. Буров, А. А. Сафонов ;Новочерк. инж.-мелиор. ин-т Донской ГАУ. - Новочеркасск, 2019. – 190 с.. - Текст :непосредственный. 5 экз.
- 4. Донец, В.Н. Основы инженерного творчества : курс лекций / В. Н. Донец ; Новочерк. инж. мелиор. ин-т ДГАУ. - Новочеркасск, 2014. - 34 с. - Текст : непосредственный. 10 экз.
- 5. Донец, В.Н. Основы инженерного творчества : курс лекций / В. Н. Донец ; Новочерк. инж. мелиор. ин-т ДГАУ. - Новочеркасск, 2014. - URL : http://ngma.su (дата обращения: 27.08.2020). - Текст : электронный.

#### **Дополнительная**

- 1. Рузавин, Г.И. Методология научного познания : учеб. пособие для вузов / Г. И. Рузавин. Москва : ЮНИТИ, 2009. - 287 с. - ISBN 978-5-238-00920-9. - Текст : непосредственный. 5 экз.
- 2. Основы инженерного творчества : метод. указ. к расч.-граф. работе для студ. направл. подгот. "Техносферная безопасность" по профилю "Пожарная безопасность" / Новочерк. инж.-мелиор. ин-т ДГАУ, каф. техносферная безопасность и природообуст-во ; сост.: В.Н. Донец, В.Б. Ковшевацкий. - Новочеркасск, 2014. - 27 с. - Текст : непосредственный. 10 экз.
- 3. Основы инженерного творчества : метод. указ. по изуч. дисц. и вып. контр. раб. студ. заоч. формы обуч. направл. "Техносферная безопасность" по профилю "Пожарная безопасность" / Новочерк. инж.-мелиор. ин-т ДГАУ, каф. техносферная безопасность и природообуст-во ; сост.: В.Н. Донец, В.Б. Ковшевацкий. - Новочеркасск, 2014. - 29 с. - Текст : непосредственный. 10 экз.
- 4. Основы инженерного творчества : метод. указ. к практич. занятиям для студ. оч. и заоч. формы образ. по направл. подгот. "Техносферная безопасность" профиль "Пожарная безопас-

ность" / Новочерк. инж.-мелиор. ин-т ДГАУ, каф. техносферная безопасность и природообуство ; сост.: В.Н. Донец. - Новочеркасск, 2015. - 21 с. - Текст : непосредственный. 10 экз.

- 5. Основы инженерного творчества : метод. указ. к практ. занятиям для студ. оч. и заоч. формы образ. по направл. подгот. "Техносферная безопасность" профиль "Пожарная безопасность" / Новочерк. инж.-мелиор. ин-т ДГАУ, каф. техносферная безопасность и природообуст-во ; сост.: В.Н. Донец. - Новочеркасск, 2015. - URL : http://ngma.su (дата обращения: 27.08.2020). - Текст : электронный.
- 6. Аверченков, В. И. Методы инженерного творчества :учеб.пособие / В. И. Аверченков, Ю. А. Малахов. - 4-е изд., стер. - Москва : Флинта, 2016. - 78 с. - Гриф УМО. - URL : http://biblioclub.ru/index.php?page=book&id=93272 (дата обращения: 27.08.2020). - ISBN 978-5- 9765-1268-9. - Текст : электронный.
- 7. Аверченков, В. И. Основы научного творчества : учеб. пособие / В. И. Аверченков, Ю. А. Малахов. - 3-е изд., стер. - Москва : Флинта, 2016. - 156 с. - URL http://biblioclub.ru/index.php?page=book&id=93347 (дата обращения: 27.08.2020). - ISBN 978-5- 9765-1269-6. - Текст : электронный.
- 8. Основы технического творчества и научных исследований : учеб. пособие / Ю. В. Пахомова [и др.]. - Тамбов : Изд-во ФГБОУ ВПО «ТГТУ», 2015. - 81 с. : ил. - URL : http://biblioclub.ru/index.php?page=book&id=444964 (дата обращения: 27.08.2020). - ISBN 978- 5-8265-1419-1. - Текст : электронный.
- 9. Земляной, К. Г. Основы научных исследований и инженерного творчества (учебноисследовательская и научно-исследовательская работа студента) : учебно-метод. пособие / К. Г. Земляной, И. А. Павлова. - Екатеринбург :УрФУ, 2015. - 68 с. - URL : https://e.lanbook.com/book/99010 (дата обращения: 27.08.2020). - ISBN 978-5-7996-1388-4. - Текст : электронный.

#### **5.2 Перечень современных профессиональных баз данных и информационных справочных систем**

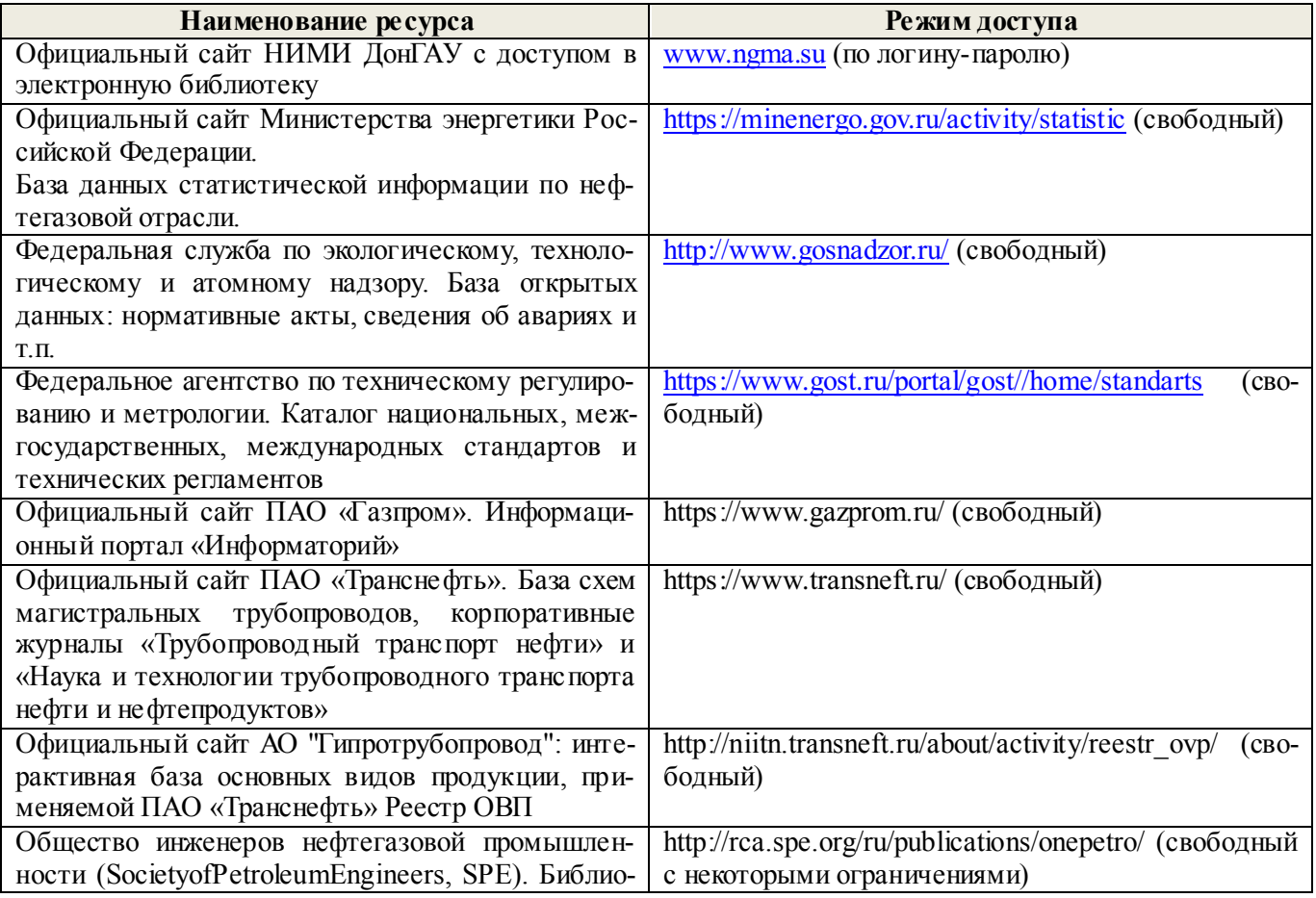

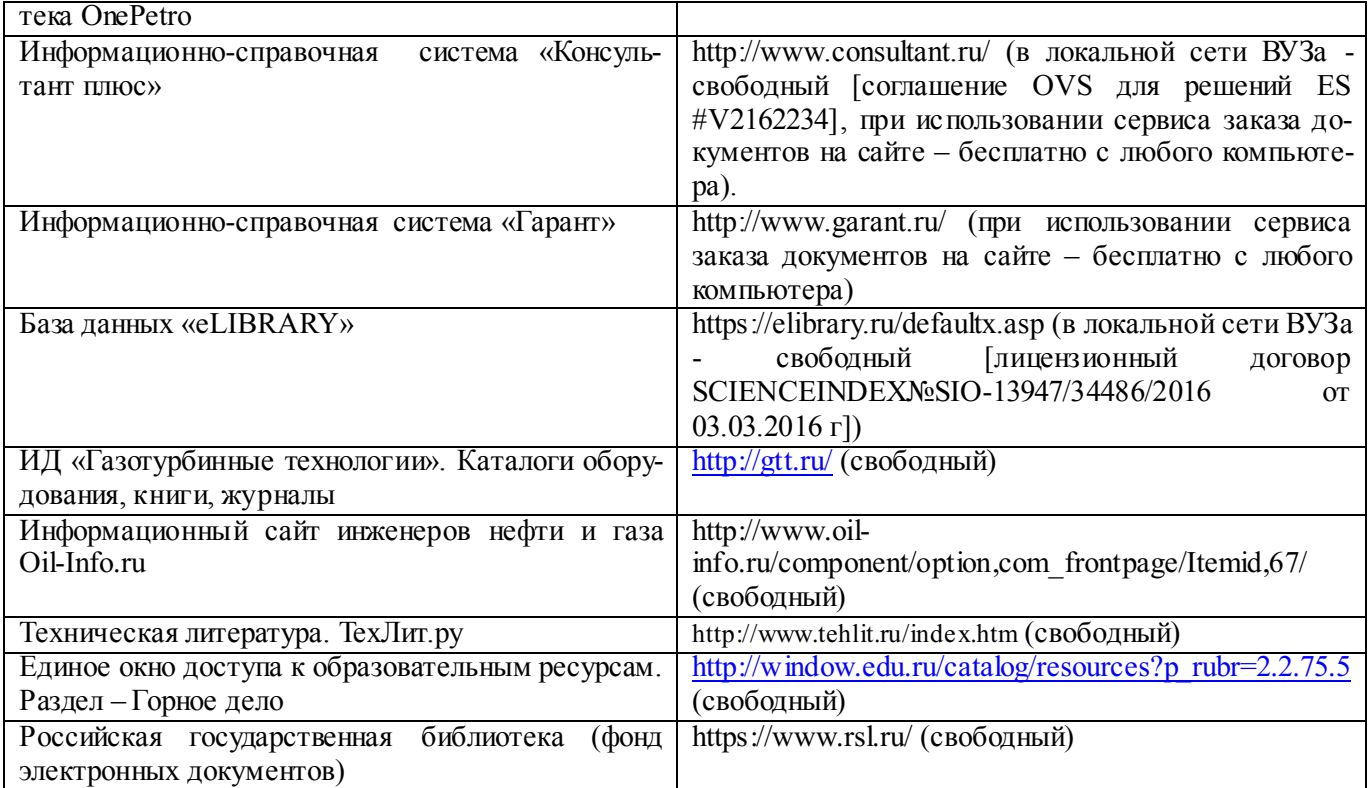

#### **5.3 Лицензионное и свободно распространяемое программное обеспечение, в том числе отечественного производства**  $\overline{\phantom{0}}$

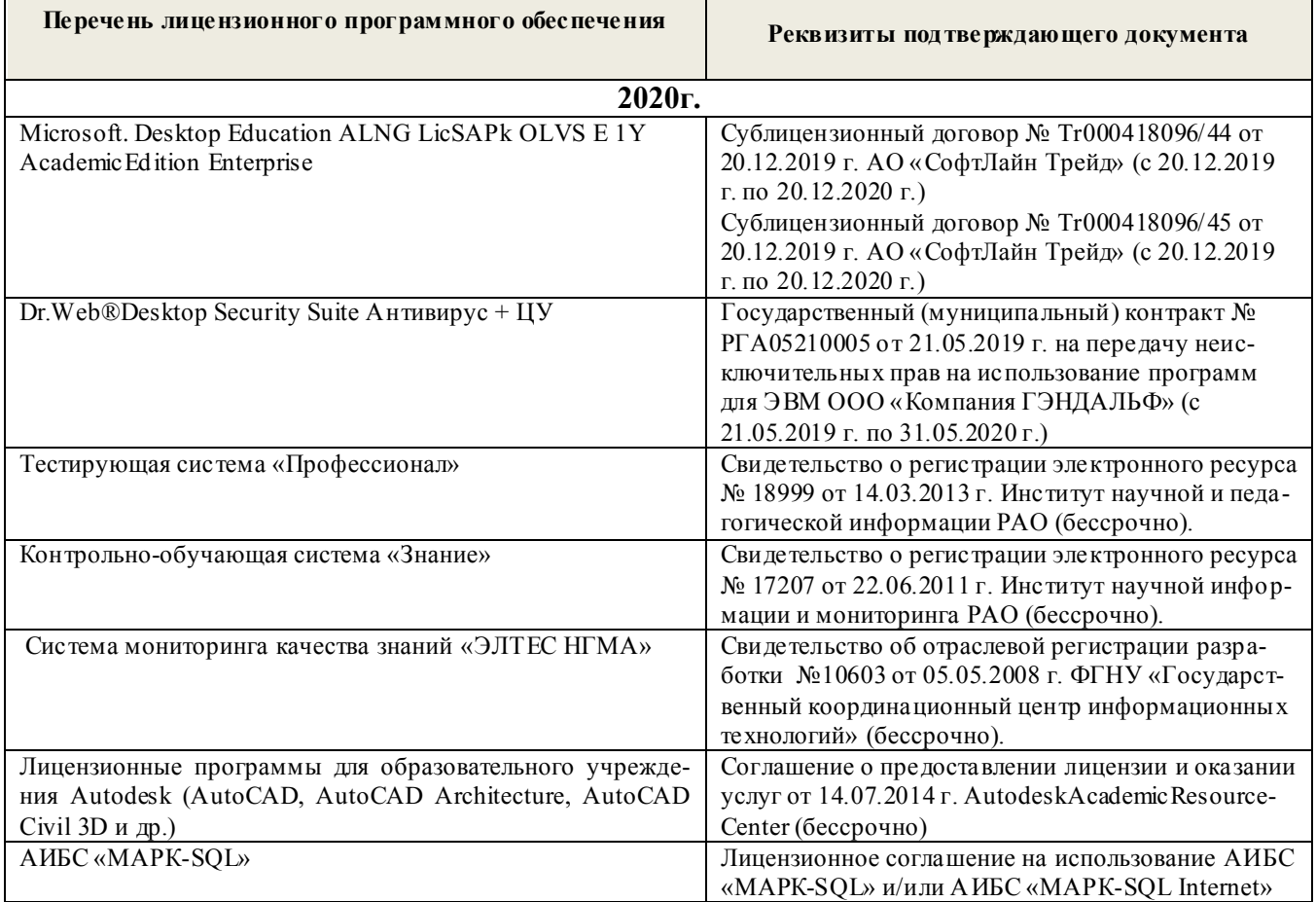

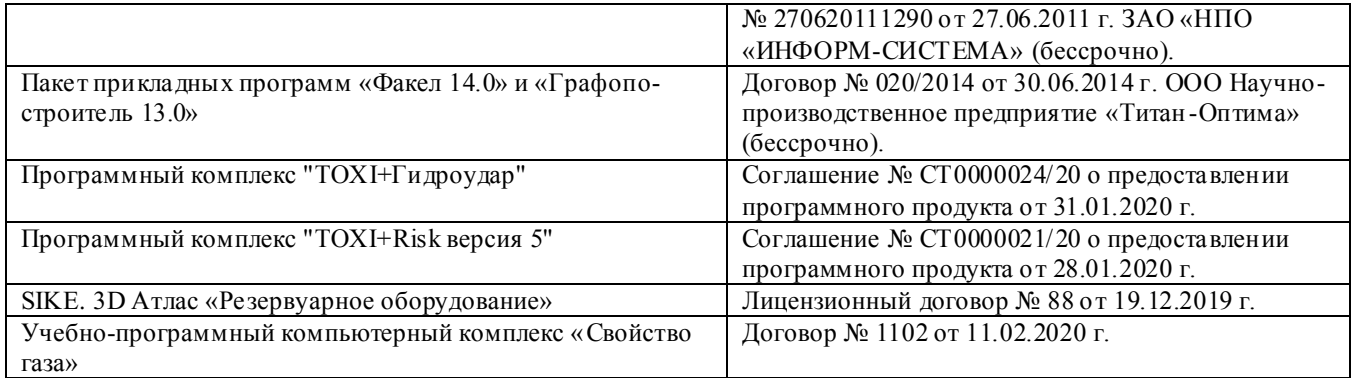

# **5.4 Перечень договоров ЭБС образовательной организации на 2020-2021 уч. год**

٦

 $\overline{\phantom{a}}$ 

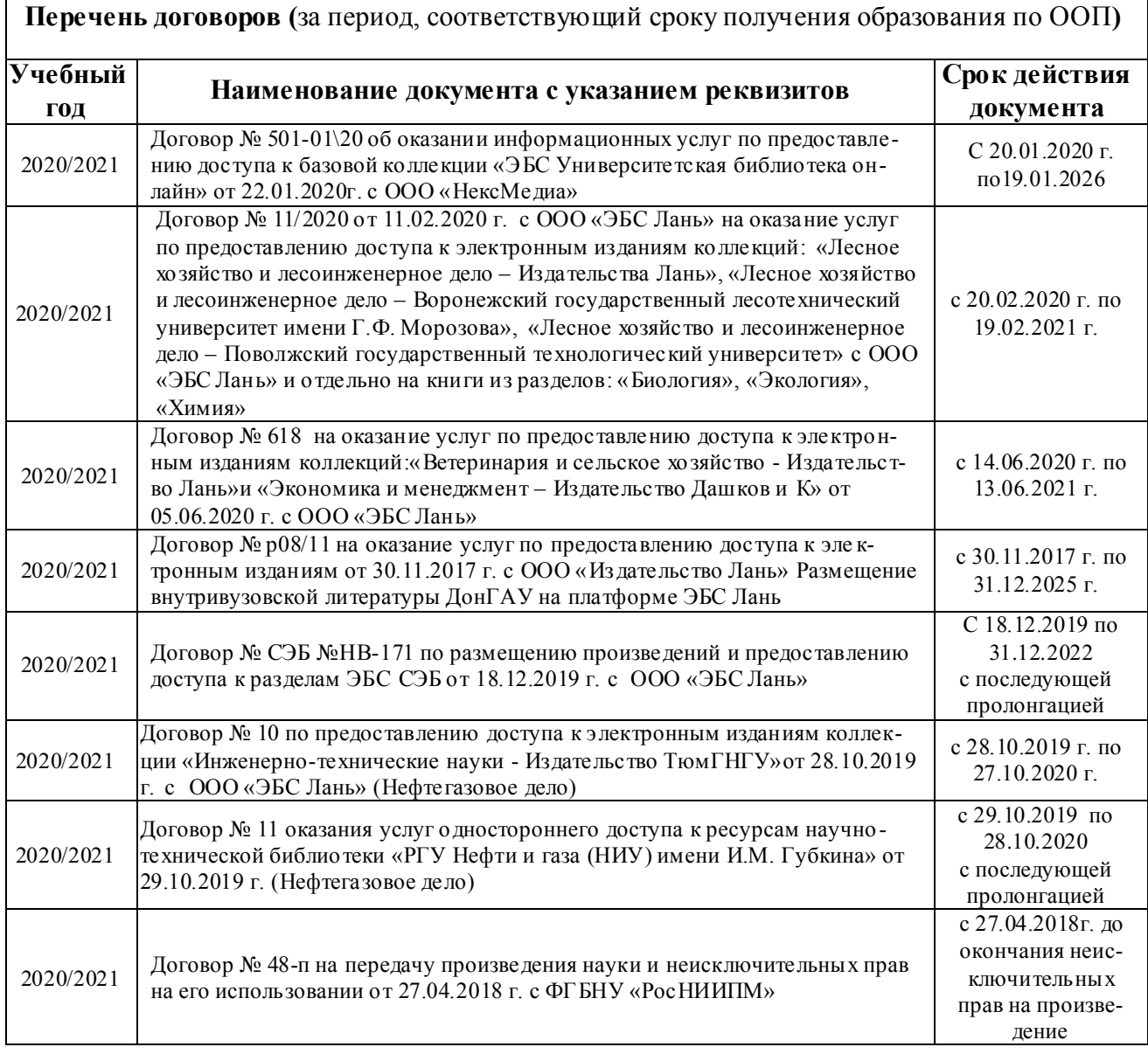

## **6. ОПИСАНИЕ МАТЕРИАЛЬНО-ТЕХНИЧЕСКОЙ БАЗЫ, НЕОБХОДИМОЙ ДЛЯ ОСУЩЕСТВЛЕНИЯ ОБРАЗОВАТЕЛЬНОГО ПРОЦЕССА ПО ДИСЦИПЛИНЕ Учебные аудитории для проведения учебных занятий**

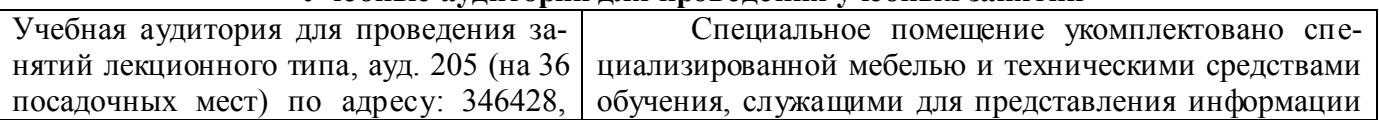

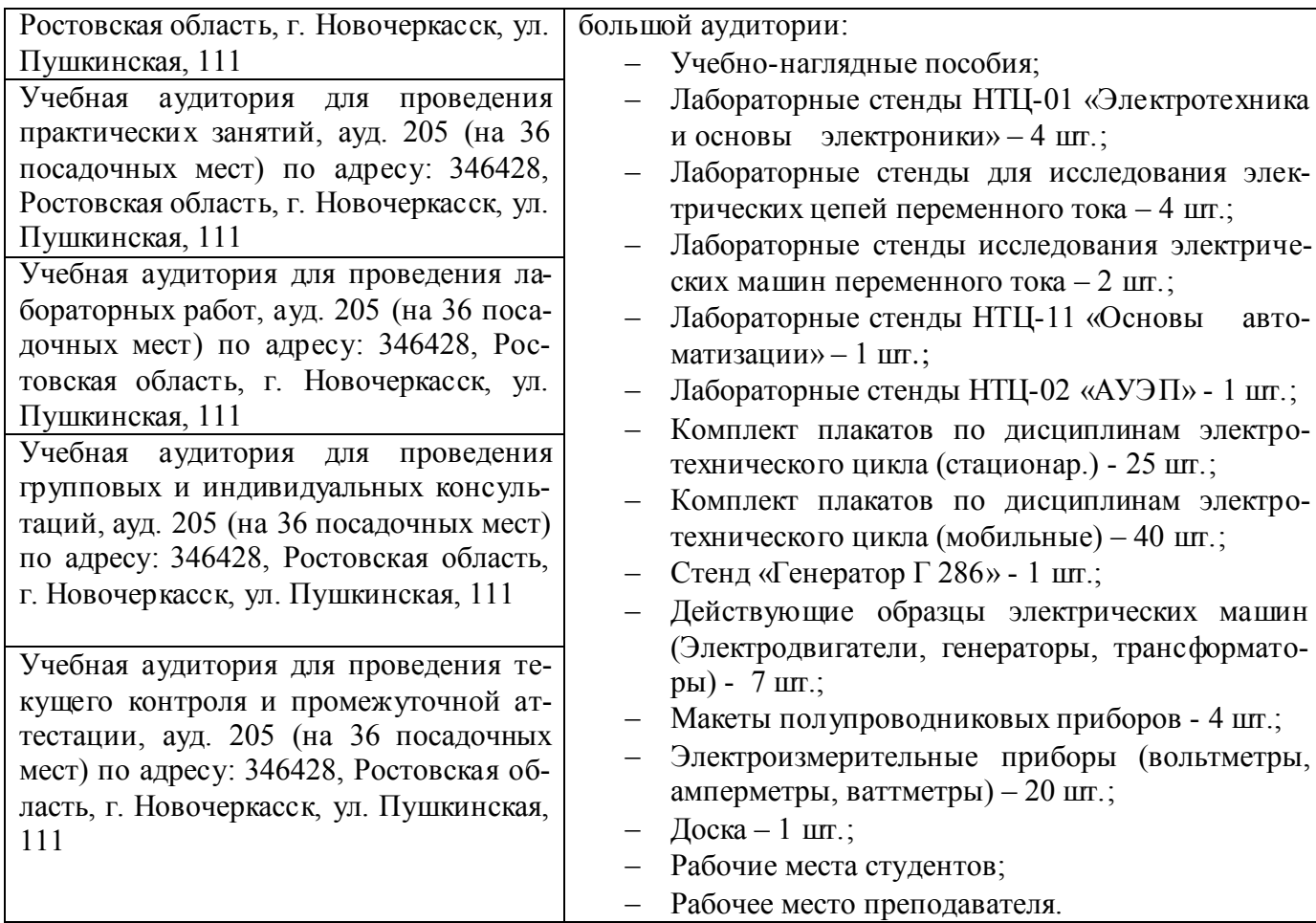

#### **Помещения для самостоятельной работы обучающихся**

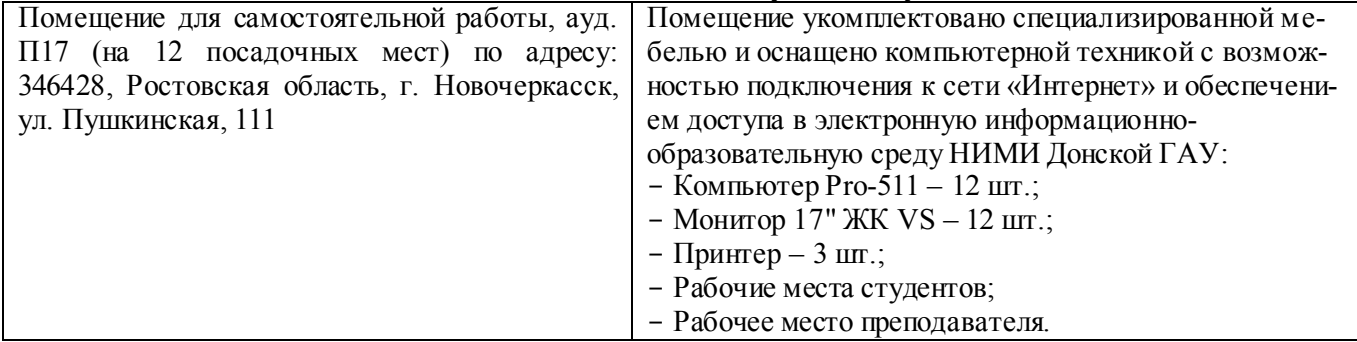

Дополнения и изменения рассмотрены на заседании кафедры «27» августа 2020г.

Заведующий кафедрой

 $\sqrt{\frac{1}{2}}$ 

 $\frac{\Phi$ едорян А.В.

внесенные изменения утверждаю: «27» августа 2020г.

Декан факультета

(подпись)

Дьяков В.П.  $(\Phi$ <sub>M</sub>.O.)

## 8. ДОПОЛНЕНИЯ И ИЗМЕНЕНИЯ В РАБОЧЕЙ ПРОГРАММЕ

В рабочую программу на весенний семестр 2020 - 2021 учебного года вносятся изменения: дополнено содержание следующих разделов и подразделов рабочей программы:

#### Перечень договоров ЭБС образовательной организации на 2020-2021 уч. год

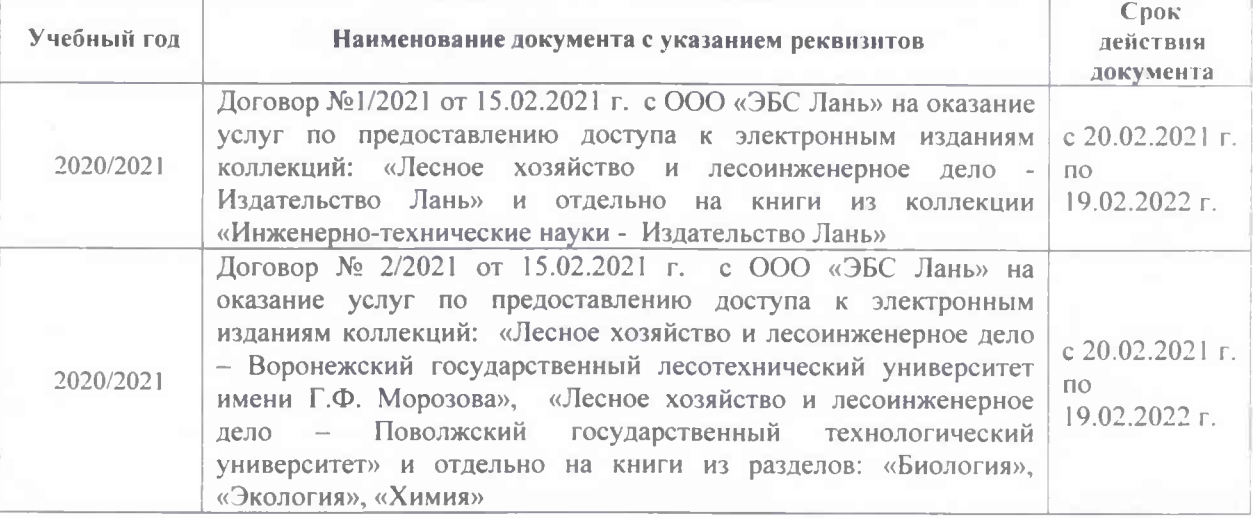

#### Лицензионное и свободно распространяемое программное обеспечение, в том числе отечественного производства

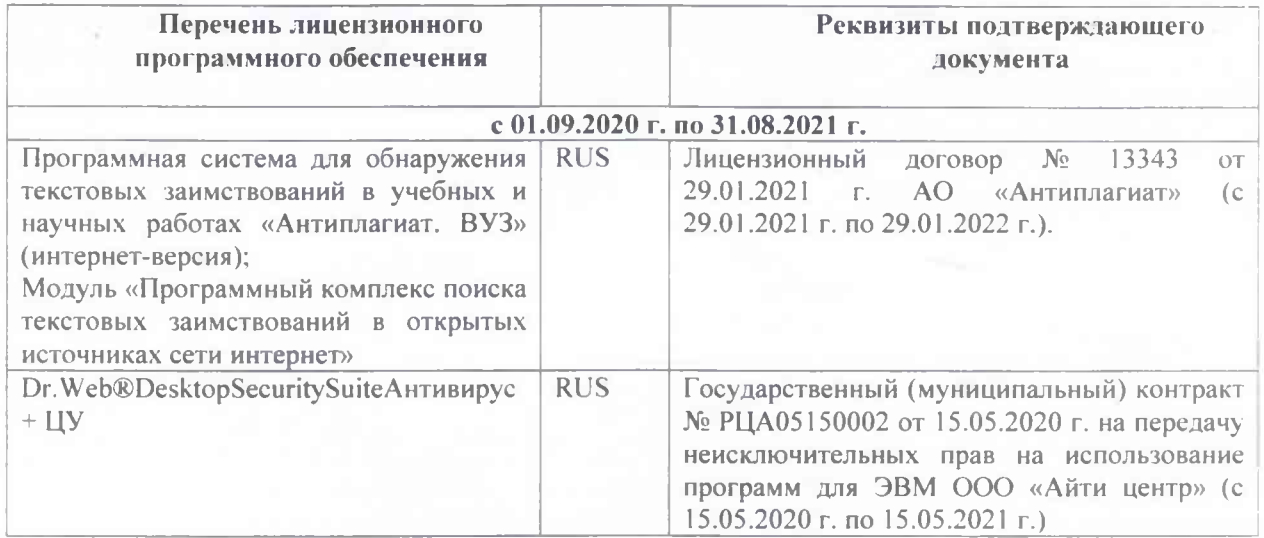

Дополнения и изменения рассмотрены на заседании кафедры «01» марта 2021 г.

Заведующий кафедрой Федорян А.В. (nogetics)  $(\Phi \text{MO.})$ внесенные изменения утверждаю: «01» марта 2021 г. Декан факультета Дьяков В.П.  $(\Phi$ <sub>H</sub>O.) (подпись)

## 11. ДОПОЛНЕНИЯ И ИЗМЕНЕНИЯ В РАБОЧЕЙ ПРОГРАММЕ

В рабочую программу на 2021 - 2022 учебный год вносятся следующие дополнения и изменения - обновлено и актуализировано содержание следующих разделов и подразделов рабочей программы:

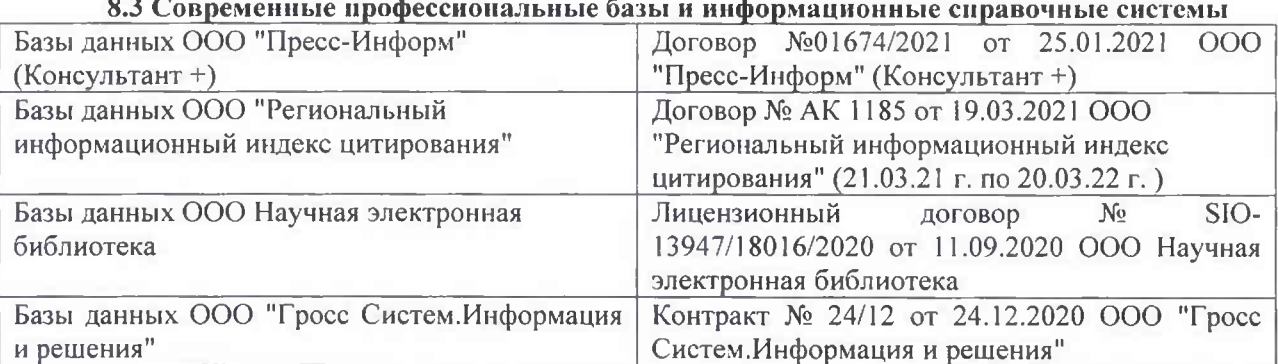

#### Перечень договоров ЭБС образовательной организации на 2021-22 уч. год

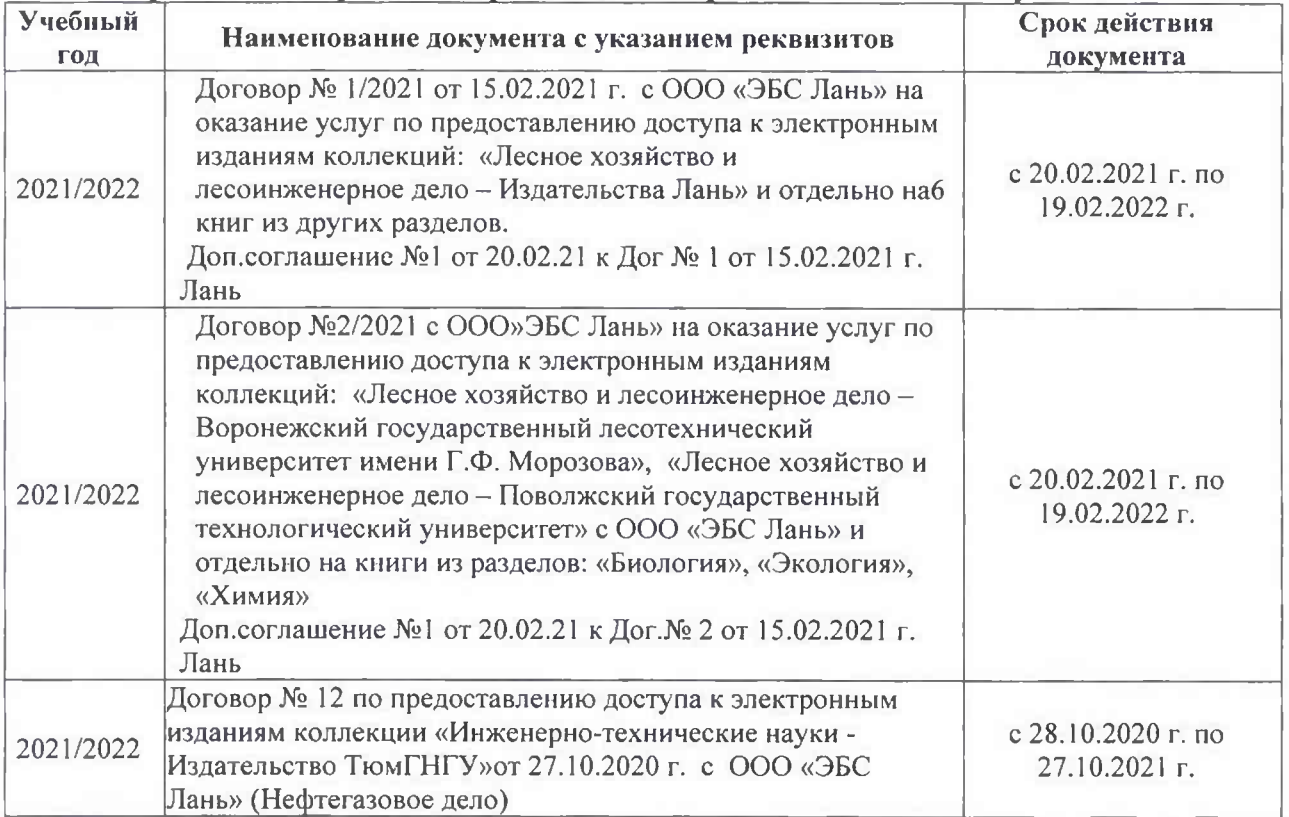

#### 8.5 Перечень информационных технологий и программного обеспечения, используемых при осуществлении образовательного процесса

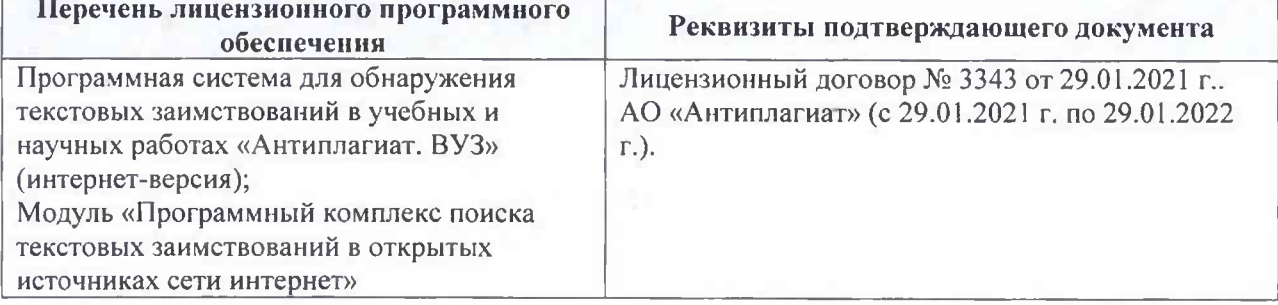

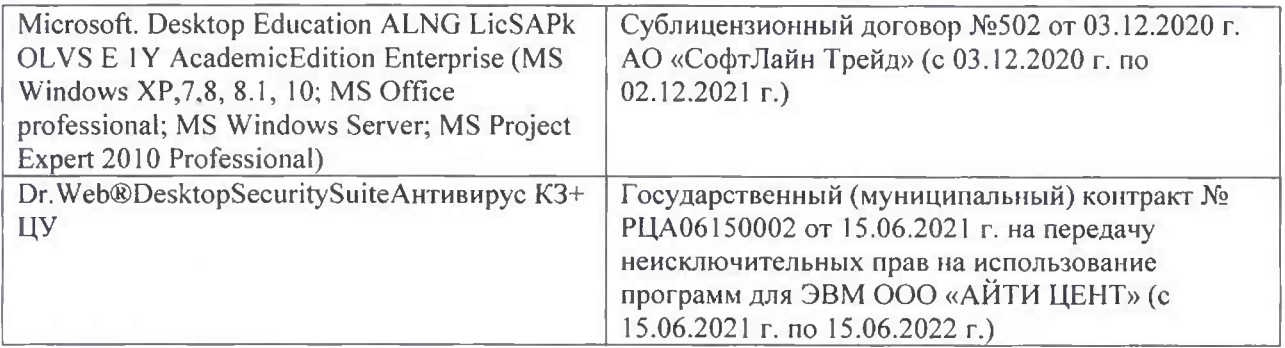

Дополнения и изменения рассмотрены на заседании кафедры «26» августа 2021 г.

Внесенные дополнения и изменения утверждаю: «26» августа 2021 г. Декан факультета Федорян А.В.<br>(Ф.И.О.)

## 11. ДОПОЛНЕНИЯ И ИЗМЕНЕНИЯ В РАБОЧЕЙ ПРОГРАММЕ

В рабочую программу на 2022 - 2023 учебный год вносятся следующие дополнения и изменения - обновлено и актуализировано содержание следующих разделов и подразделов рабочей программы:

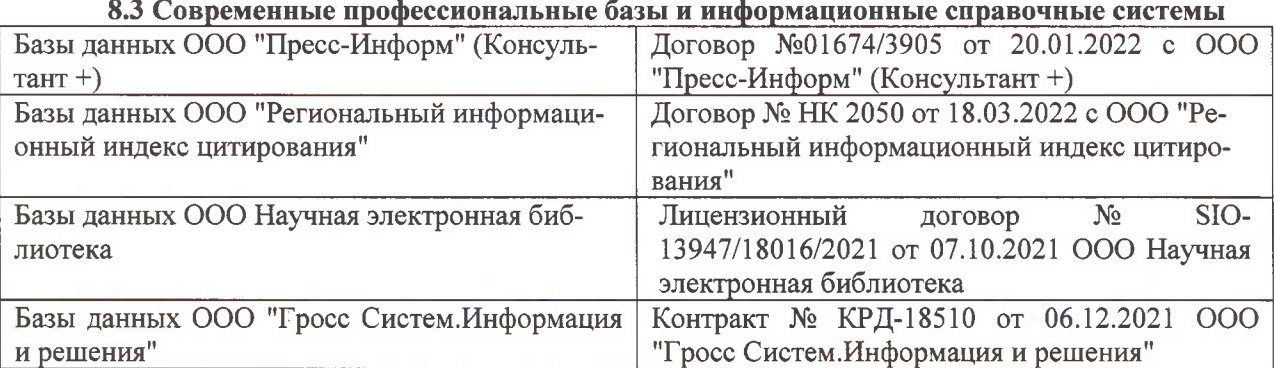

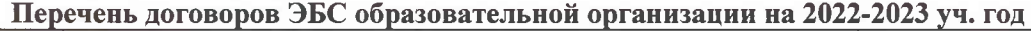

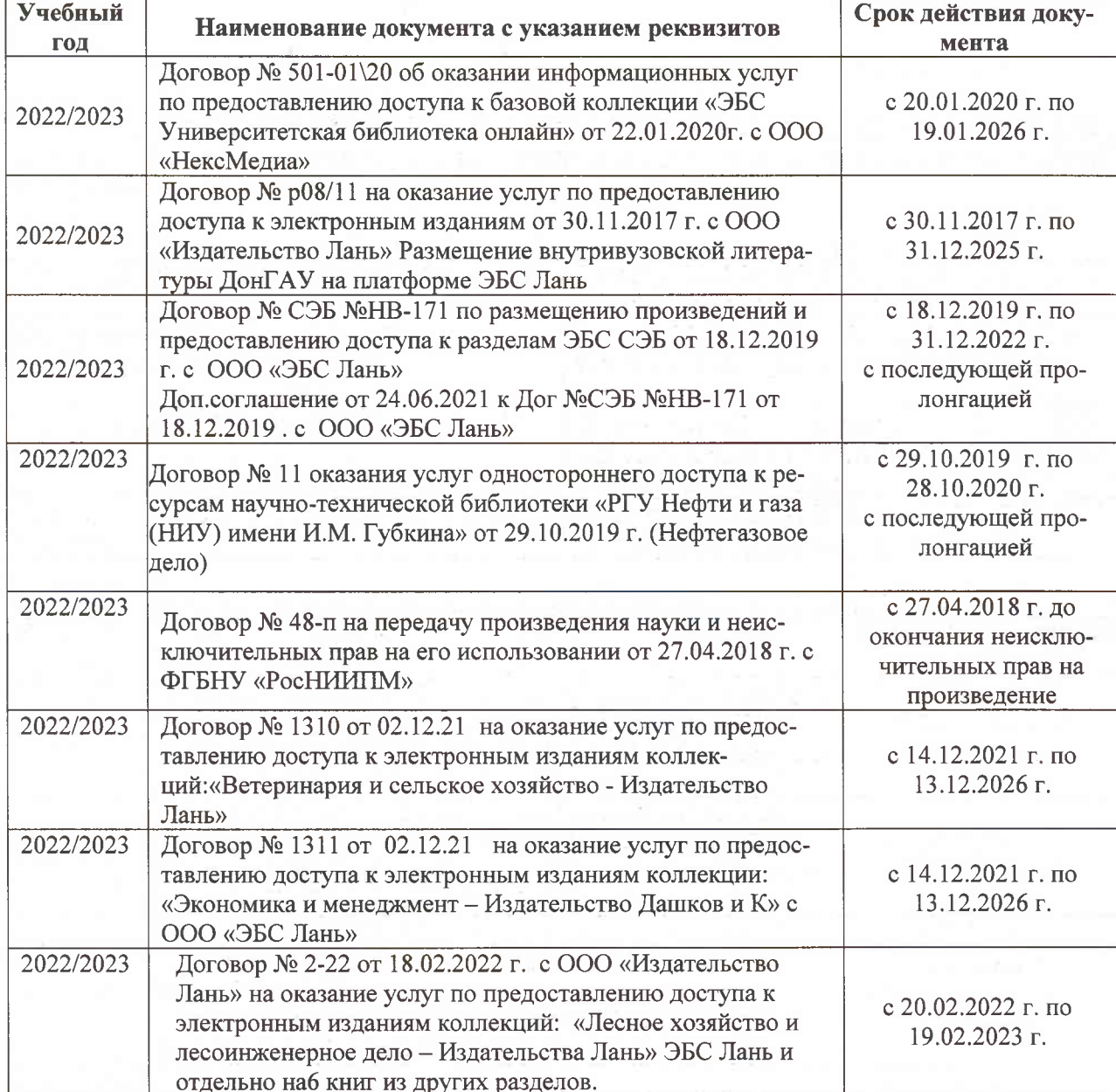

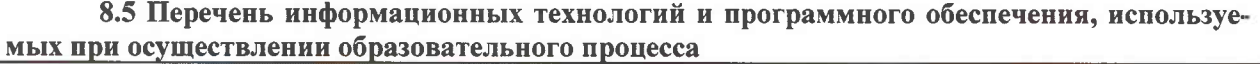

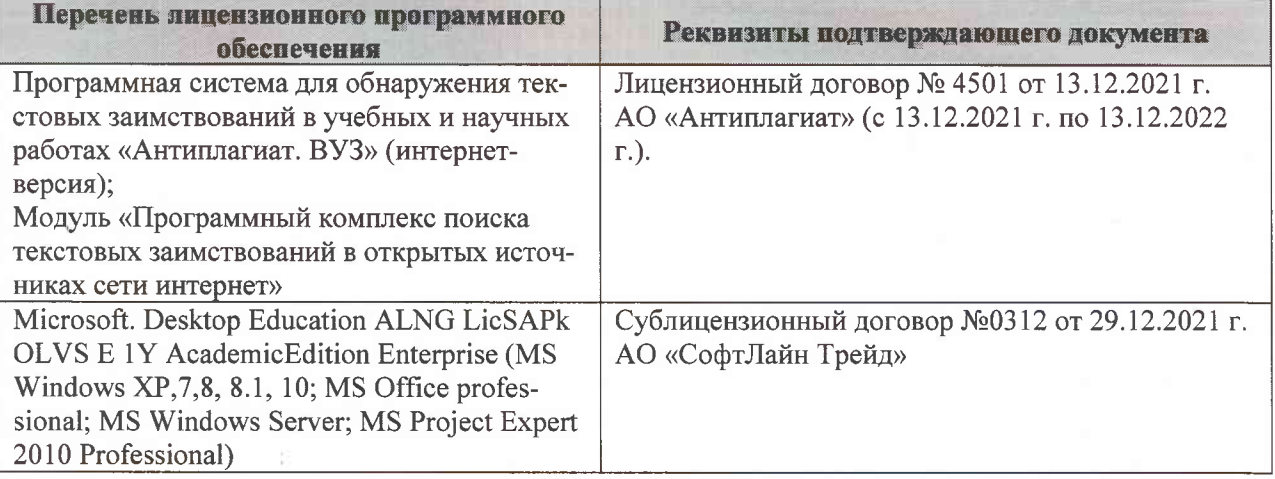

Дополнения и изменения рассмотрены на заседании кафедры «07» февраля 2022 г., протокол №6

Внесенные дополнения и изменения утверждаю: «09»февраля 2022 г., протокол №5

Декан факультета

Федорян А.В.<br>(Ф.И.О.)

(подпись)